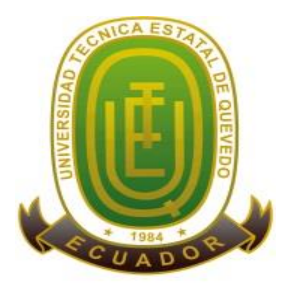

# **UNIVERSIDAD TÉCNICA ESTATAL DE QUEVEDO UNIDAD DE POSGRADO MAESTRÍA EN CONTABILIDAD Y AUDITORÍA**

Proyecto de investigación previa la obtención del Grado Académico de Magíster en Contabilidad y Auditoría.

# **TEMA**

# **COSTOS DE PRODUCCIÓN POR PROCESOS Y SU INCIDENCIA EN LA RENTABILIDAD DE LA EMPRESA TABACALERA SAN MATEO, AÑO 2019.**

# **AUTOR**

CPA. JAVIER ARMANDO VALENZUELA LUNA

# **DIRECTOR**

ECON. GALO HENRY MACÍAS ESPAÑA

**QUEVEDO – ECUADOR**

**2020**

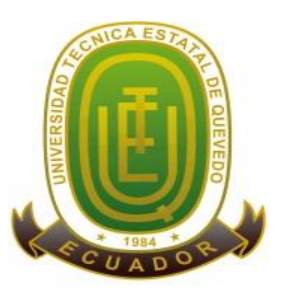

# **UNIVERSIDAD TÉCNICA ESTATAL DE QUEVEDO UNIDAD DE POSGRADO MAESTRÍA EN CONTABILIDAD Y AUDITORÍA**

Proyecto de investigación previa la obtención del Grado Académico de Magíster en Contabilidad y Auditoría. (CPA)

# **TEMA**

# **COSTOS DE PRODUCCIÓN POR PROCESOS Y SU INCIDENCIA EN LA RENTABILIDAD DE LA EMPRESA TABACALERA SAN MATEO, AÑO 2019.**

# **AUTOR**

# CPA. JAVIER ARMANDO VALENZUELA LUNA

# **QUEVEDO – ECUADOR**

**2020**

# **CERTIFICACIÓN**

Econ. Galo Henry Macías España en calidad de Director del proyecto de investigación, previo a la obtención del Grado Académico de Magíster en Contabilidad y Auditoría.

## **CERTIFICA:**

Que el Cpa. JAVIER ARMANDO VALENZUELA LUNA, autor del perfil de investigación titulado. **"COSTOS DE PRODUCCIÓN POR PROCESOS Y SU INCIDENCIA EN LA RENTABILIDAD DE LA EMPRESA TABACALERA SAN MATEO, AÑO 2019"** ha sido revisada en todos sus componentes, la misma que está apta para la presentación y sustentación formal ante el tribunal respectivo.

Quevedo, junio del 2019

----------------------------------------------------

Econ. Galo Henry Macías España

**ASESOR**

# **AUTORÍA**

Los criterios, resultados, análisis, conclusiones y recomendaciones expuestas en el presente trabajo de investigación son de total y exclusiva responsabilidad del autor.

**Cpa. Javier Armando Valenzuela Luna**

\_\_\_\_\_\_\_\_\_\_\_\_\_\_\_\_\_\_\_\_\_\_\_\_\_\_\_\_\_\_\_\_\_\_\_\_\_\_\_\_\_\_\_\_

## **RESUMEN**

La rentabilidad continúa siendo la motivación más importante para quienes invierten capital en una empresa. Conocer los factores de los cuales depende la rentabilidad, se constituye en un instrumento insustituible para controlarla. Por otra parte, la reducción de costos obedece tanto a causas internas (maximización de utilidades), como externas de competitividad. La contabilidad de gestión ofrece técnicas para la reducción de costos y la creación de valor, que contribuyen a elevar la rentabilidad financiera de la empresa al mejorar el margen de utilidades y la participación en el mercado, la Tabacalera San Mateo c. Ltda. Tabacama, fue constituida bajo las leyes ecuatorianas desde su inscripción en el Registro Mercantil el 1 de agosto del 2012 con una duración de cincuenta años; su domicilio principal es en el cantón Quevedo, Provincia de los Ríos, la Compañía tiene por objeto social realizar estudios de prospección, investigación y análisis de suelo para la siembra; exploración, explotación, producción, exportación, importación, y comercialización de productos agrícolas, mineros, maderera, industrial, ganadería bovina, porcina, avícola y acuícola; prestar los servicios en asesoría en los campos de administración agrícola tabacalera, bananera, palma aceitera, florícola a toda clase de empresas. Se Utilizó una metodología aplicada a los procedimientos de producción de tabaco y realizan las ventas a la compañía extranjera Grand Island Group, S. R. L. (domiciliada en la República Dominicana); por lo tanto, la posición financiera y comercial en curso depende fundamentalmente de los vínculos y acuerdos establecidos con esta entidad.

## **ABSTRACT**

Profitability continues to be the most important motivation for those who invest capital in a company. Knowing the factors on which profitability depends, constitutes an irreplaceable instrument to control it. On the other hand, the reduction of costs obeys both internal causes (profit maximization), and external competitiveness. Management accounting offers techniques for cost reduction and value creation, which contribute to raising the financial profitability of the company by improving the profit margin and market share. The Tabacalera San Mateo c. Ltda. Tabacama, was incorporated and exists under the Ecuadorian laws since its inscription in the Mercantile Registry on August 1, 2012 with a duration of fifty years; its main domicile is in the canton Quevedo, Province of Los Ríos. The Company's corporate purpose is to carry out prospecting, research and soil analysis studies for planting; exploration, exploitation, production, export, import, and commercialization of agricultural, mining, timber, industrial, cattle, swine, poultry and aquaculture products; provide consulting services in the fields of tobacco, banana, oil palm, floricultural agricultural administration to all kinds of companies. Its main source of income is the production of tobacco leaf. It should be noted that the total production obtained is sold to the company from abroad Grand Island Group, S, R, L, (domiciled in the Dominican Republic); therefore, the financial and business position underway depends fundamentally on the links and agreements established with this entity.

# ÍNDICE

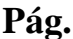

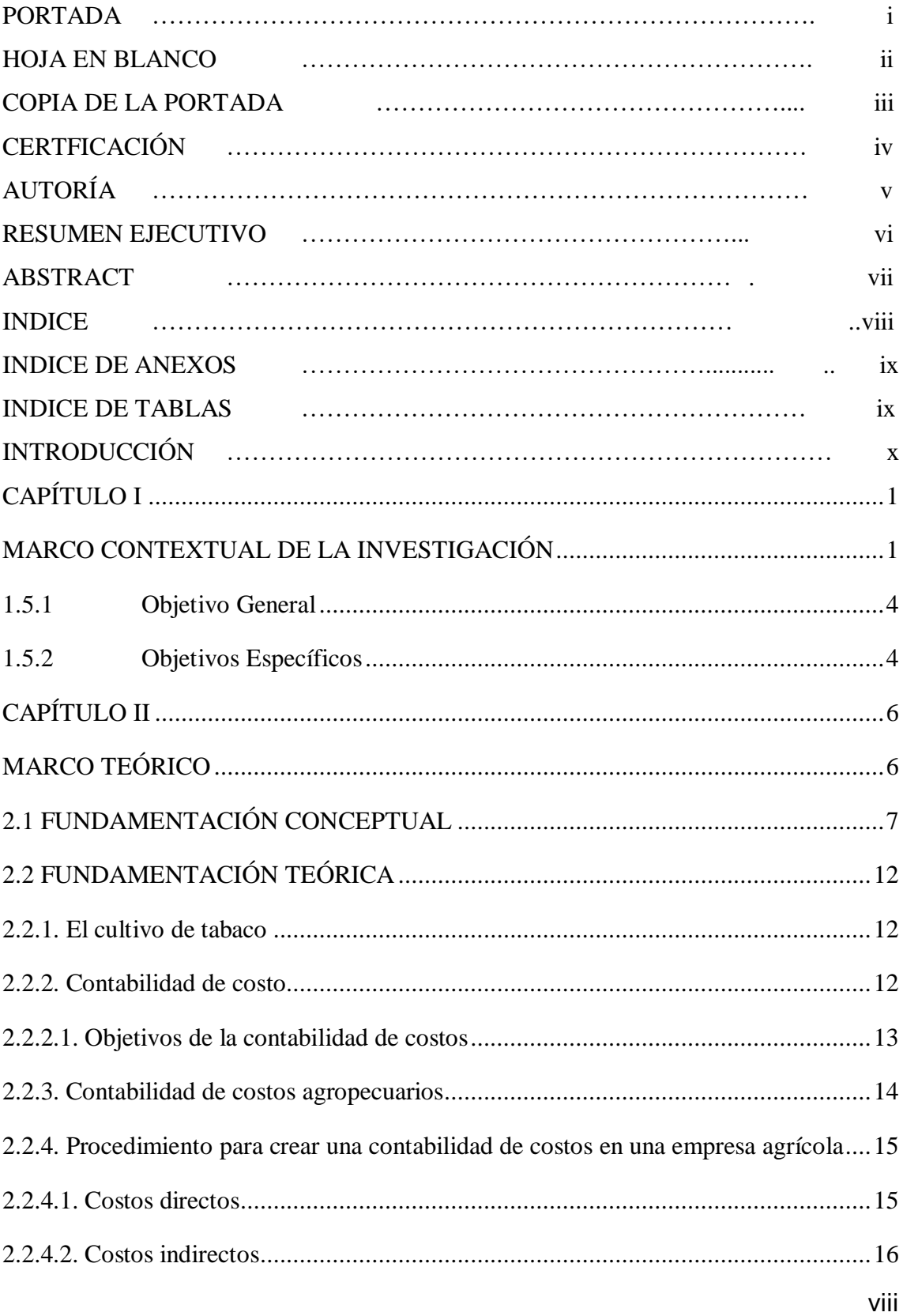

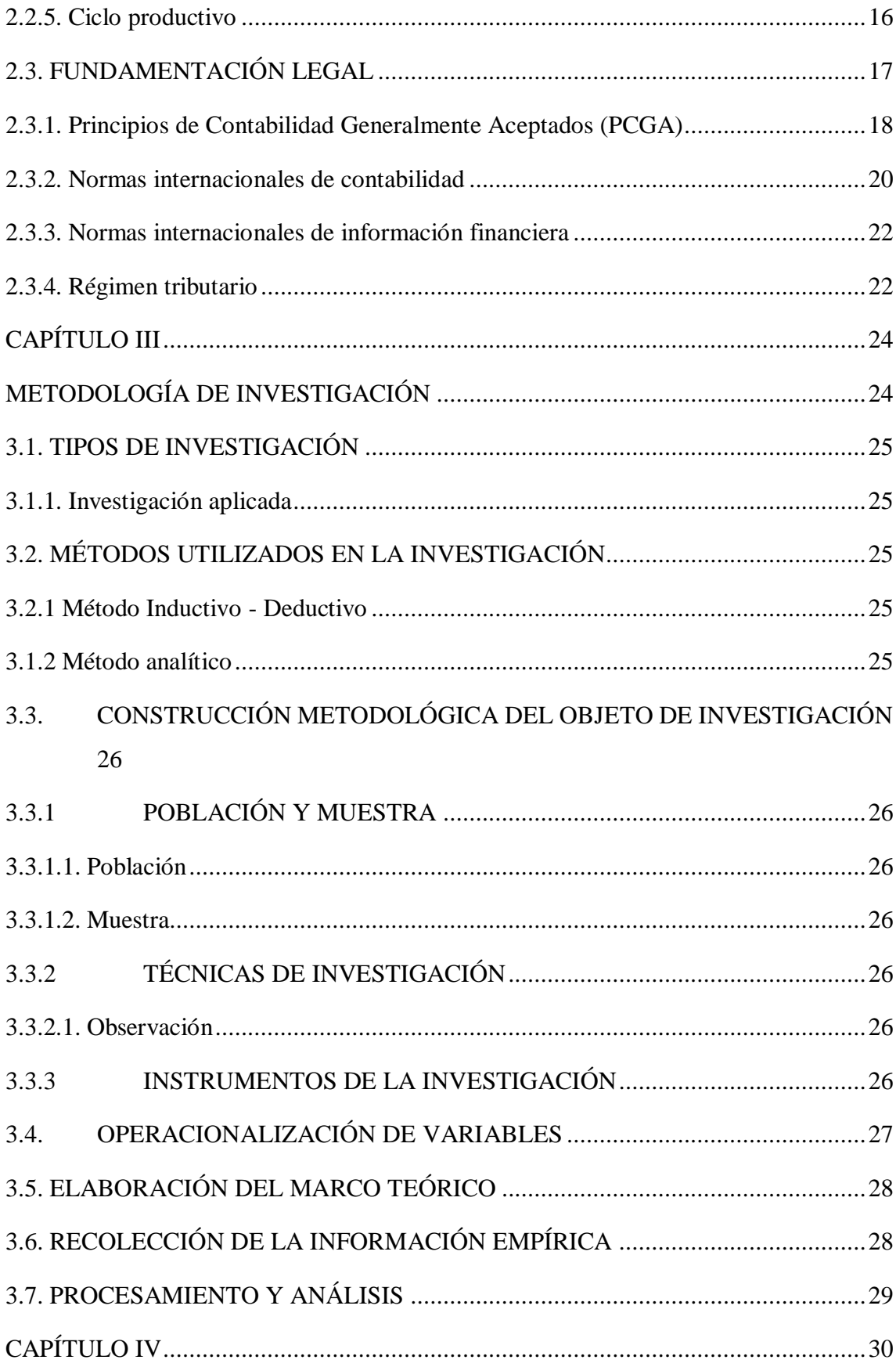

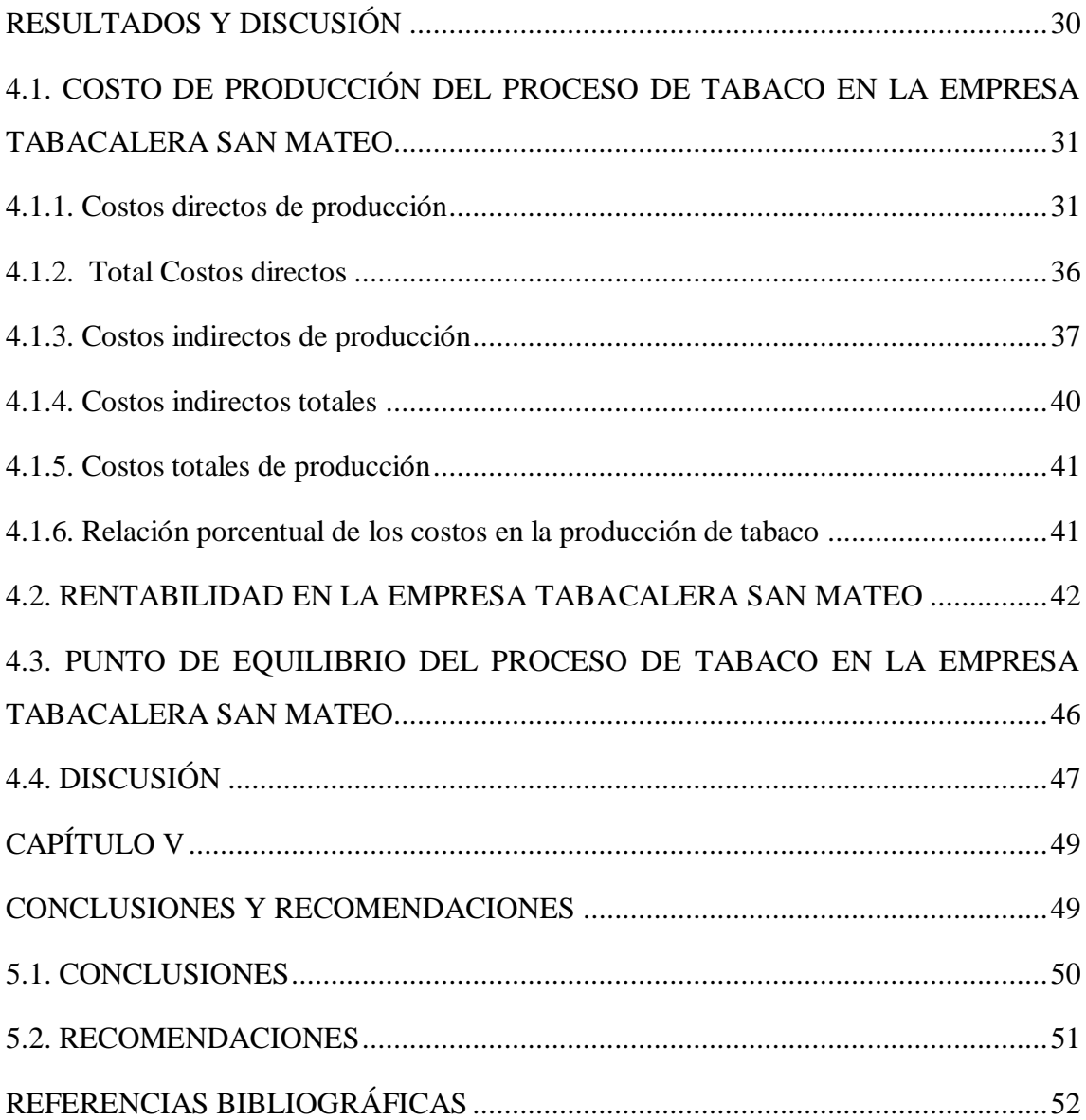

# **ÍNDICE DE CUADROS**

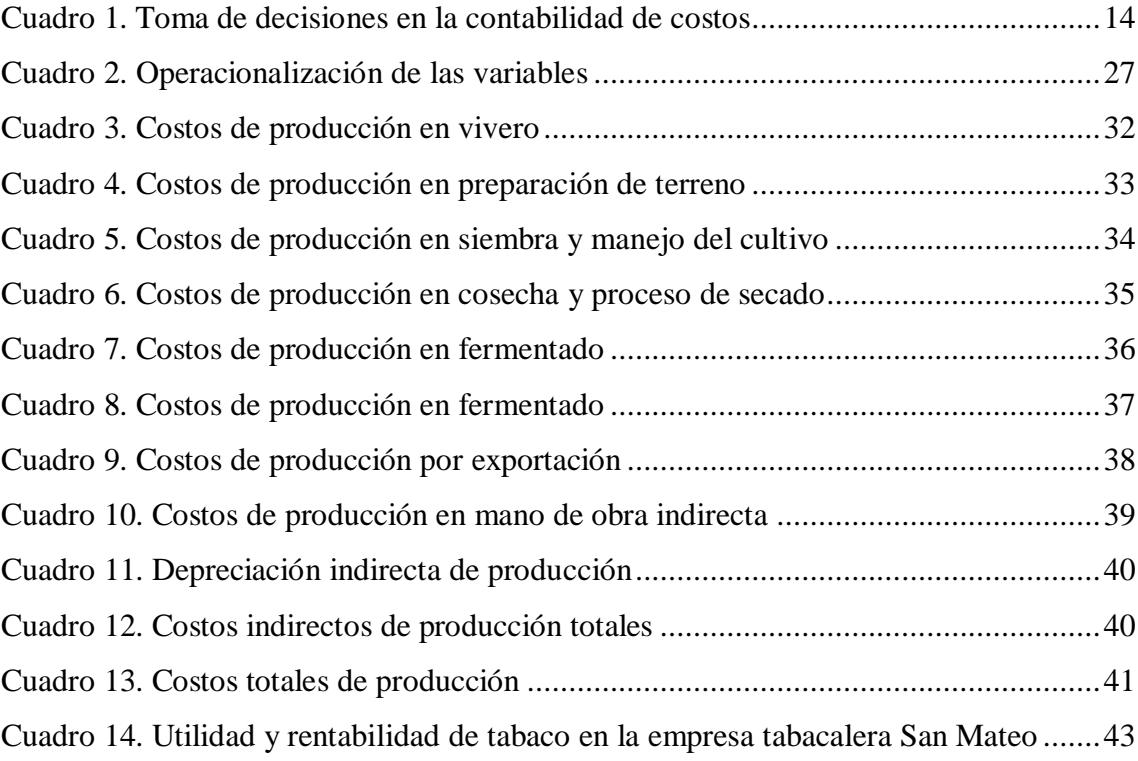

# **ÍNDICE DE FIGURAS**

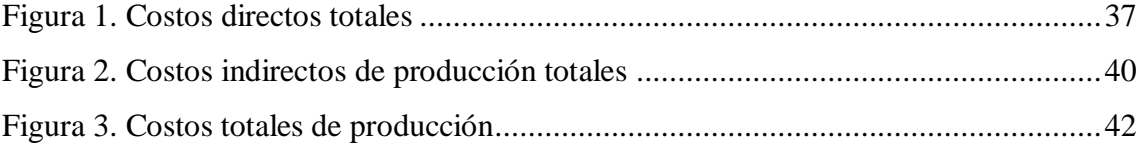

## **INTRODUCCIÓN**

En América Latina exactamente Argentina, Brasil, Canadá, Chile, Colombia, Ecuador, Guatemala, Honduras, México, Nicaragua, Paraguay y República Dominicana son los principales países productores de tabaco en la región. En 2013, la producción conjunta de estos países, medida en toneladas, representó el 97.7% del total de la producción de América Latina y el 17.46% de la producción mundial. Aun siendo un continente relativamente homogéneo (excluyendo a Canadá), en la práctica hay diferencias sustantivas entre las economías de los países de la región (Tovar, 2016).

En promedio, el área cultivada de tabaco relativa al área agrícola total cultivable representa el 0.274%. La cifra es algo menor a lo que se dedica en el mundo al cultivo de tabaco: 0.375%. El área dedicada al cultivo de tabaco en América Latina y en el Mundo se explica en buena medida porque el tabaco necesita pequeñas proporciones de tierra para su producción y su cultivo suele tener retornos mayores que otros cultivos (Coninagro, 2014).

Según el Ministerio Coordinador de la producción (2016) para el 2014 el cultivo de tabaco generó 3,869 empleos directo, aportando para el PEA el 0,050% en 4,000has de cultivo en todo el país. El tabaco de capa (negro) tiene una alta rentabilidad que puede aprovecharse como una nueva alternativa de inversión en nuestro país, ya que es un producto totalmente exportable, y porque además tenemos una muy buena calidad. La rentabilidad del cultivo, sobrepasa el 60 % siempre y cuando se lo cultive con todas las técnicas que demanda, incluyendo la infraestructura necesaria como cuartos de curado, riego, cuartos de fermentación, bodegas, etc.

Los sistemas de costos pueden ser apreciados como sistemas de información interna y externa, conformados por un conjunto de cuentas, registros, e informes que interactúan junto a una serie de procedimientos y técnicas para el cálculo del costo de los productos o cualquier objeto de costo; valoración de inventarios y determinación de resultados o beneficios económicos de una organización. Estos procedimientos están sujetos al tipo de actividad realizada por la empresa, y a sus necesidades de información para la planeación y el control.

Con la presente investigación se pretende integrar los diversos contenidos sobre la contabilidad de costos adaptándolos a un tipo de empresa en específico, las dedicadas a la producción de tabaco, específicamente a la Tabacalera San Mateo, por ende los "Costos de producción en la hoja de tabaco y su incidencia en la rentabilidad de la empresa tabacalera San Mateo, periodo 2018"; se realizará en base a la necesidad de contribuir al mejoramiento de la gestión y procesos administrativos desarrollados en la compañía, tomando en cuenta los lineamientos dictaminados por la Superintendencia de Compañía, Servicio de Rentas Internas y las Normas Internacionales de Información Financiera a quien se rige.

**El primer capítulo** se desarrolla el Marco Contextual se describe la situación del cultivo de tabaco y su problemática en relación a los costos de producción, además contiene la Ubicación y contextualización de la problemática, Situación actual de la problemática, Problemas de investigación, Delimitación del Problema, Justificación, Cambios esperados con la investigación, Objetivos General y Específicos.

**El segundo capítulo** se centra en el Marco Teórico donde se hace referencia a los criterios expuestos por varios autores conocedores del tema bajo tres aspectos: fundamentación conceptual, teórica y legal de la Investigación.

**El tercer capítulo** hace referencia a la Metodología de la Investigación en la cual describe los métodos y técnicas utilizadas en la investigación, la construcción metodológica objeto de investigación, la elaboración del marco teórico, la recolección de la información empírica, la descripción de la información obtenida en la investigación, el análisis e interpretación de resultados, y la construcción del informe.

**El cuarto capítulo** describe el cronograma de actividades y el presupuesto de elaboración de la investigación. Finalmente, se presenta la bibliografía y los anexos.

# **CAPÍTULO I**

# <span id="page-14-1"></span><span id="page-14-0"></span>**MARCO CONTEXTUAL DE LA INVESTIGACIÓN**

Nunca inviertas en un negocio que no puedes entender.

**Warren Buffett** 

# **1.1 UBICACIÓN Y CONTEXTUALIZACIÓN DE LA PROBLEMÁTICA**

El proyecto de investigación se desarrolló en la Tabacalera San Mateo C. Ltda. Tabacama, empresa en ecuatoriana fundada en 01 de agosto de 2012, con sede principal en el cantón Valencia de la provincia de Los Ríos, el predio se encuentra en el km 4.5 vía El Vergel, sector La Cadena. Actualmente (2018) emplea a 420 personas.

Tabacalera San Mateo es una industria dedicada al cultivo de hojas de tabaco. Para lo cual utiliza como materia prima semillas de tabaco, aplicando un proceso general que se resumen en siembra, cosecha, clasificación, curado y fermentación. Estas actividades son realizadas dentro de un periodo aproximadamente de nueve meses entre marzo y enero del año siguiente-, para luego limitar sus actividades a trabajos de limpieza, mantenimiento, entre otros. Según datos del ESPAC - INEC se cultivaron en el país 3357 hectáreas de tabaco con el 76% de la producción en la Región Costa principalmente en las provincias de Los Ríos y Guayas, el 24 % en la Sierra destacándose la provincia de Cotopaxi (Instituto Nacional de Estadísticas y Censos- INEC, 2017).

## **1.2 SITUACIÓN ACTUAL DE LA PROBLEMÁTICA**

En la actualidad, Tabacalera San Mateo C. Ltda. Tabacama cuya actividad económica es la producción de hojas de tabaco; la administración lleva los costos de producción de manera empírica, desconociendo su rentabilidad verdadera lo que ocasiona el desconocimiento de las utilidades y/o pérdidas reales obtenidas en la producción, en este caso la hoja de tabaco.

Al no existir un sistema de costeo, la empresa posee desventajas frente a sus competidores. La administración actual no ha tomado lineamientos para mejorar el sistema existente en lo referente a costos, esto provoca que no obtenga datos confiables para las decisiones gerenciales.

## **1.3 PROBLEMA DE INVESTIGACIÓN**

¿Cómo inciden los costos de producción de la hoja de tabaco sobre el establecimiento de la rentabilidad de la empresa tabacalera San Mateo?

### **1.3.1 Problemas Derivados**

¿Cuál es el costo de producción de tabaco según el proceso de producción en la empresa Tabacalera San Mateo?

¿Cuál es la utilidad por procesos de producción de tabaco en la empresa Tabacalera San Mate<sub>o</sub>?

¿Cuál es el punto de equilibrio del proceso de tabaco en la empresa Tabacalera San Mateo contribuirá en el proceso de toma de decisiones?

## **1.4 DELIMITACIÓN DEL PROBLEMA**

El presente trabajo de Investigación se realizará en la Tabacalera San Mateo C. Ltda. Tabacama, se aplicará en el área contable donde se realizará el respectivo análisis de la estructura financiera y con ello determinar sus impactos en los resultados.

**CAMPO:** Ciencias contables

**ÁREA:** Contabilidad y auditoría

**LINEA DE INVESTIGACIÓN:** Estudio de los factores que impulsen el desarrollo económico y social de los grupos poblacionales del área de influencia de la UTEQ

**ASPECTO:** Costos y rentabilidad

**TIEMPO:** Enero a diciembre 2019.

## **1.5 OBJETIVOS**

### <span id="page-17-0"></span>**1.5.1 Objetivo General**

Evaluar la incidencia de los costos de producción por procesos de la hoja de tabaco sobre el grado de rentabilidad de la empresa tabacalera San Mateo, durante el año 2019.

### <span id="page-17-1"></span>**1.5.2 Objetivos Específicos**

- 1. Determinar el costo de producción del proceso de tabaco en la empresa Tabacalera San Mateo, identificando los elementos del costo que intervienen en cada uno.
- 2. Establecer el nivel de rentabilidad en la empresa Tabacalera San Mateo, en base al análisis de los Estados Financieros.
- 3. Determinar el punto de equilibrio del proceso de tabaco en la empresa Tabacalera San Mateo para contribuir en el proceso de toma de decisiones, mediante el reporte de informes y datos que agilicen los criterios de costos.

### **1.6 JUSTIFICACIÓN**

La investigación arrojará resultados favorables en lo referente a costos, la Tabacalera San Mateo, mostrará datos reales en cuanto a la implementación de técnicas para extraer los costos en cada proceso productivo, a corto plazo garantizará que la información obtenida sea verás, confiable y oportuna, paso inicial para buenas decisiones gerenciales, caso contrario llevaría al desconocimiento real de los costos inherentes al proceso productivo y la incidencia en la rentabilidad al final del periodo.

La investigación aportará también con la correcta asignación de los rubros que intervienen en la producción, también a la correcta asignación de los costos y al registro a tiempo de estos; contribuirá a un buen rendimiento financiero y una sana rentabilidad para el crecimiento empresarial.

Un buen sistema de costeo según la actividad que realiza la empresa generará una sana contabilidad, propicia para el cambio radical en la determinación de los costos en la producción de tabaco, será la pieza cave en el cambio a políticas y decisiones económicas en la empresa.

# **CAPÍTULO II**

# <span id="page-19-1"></span><span id="page-19-0"></span>**MARCO TEÓRICO**

"No son los ojos los que ven, sino lo que nosotros vemos por medio de los ojos"

**Platón**

### <span id="page-20-0"></span>**2.1 FUNDAMENTACIÓN CONCEPTUAL**

#### **Contabilidad agrícola**

Es una rama de la contabilidad especializada y su contabilización se lo realiza de la misma manera que la contabilidad de costos industriales, es decir es el registro y ordenamiento de la información de las transacciones practicadas en unidades económicas dentro de una organización agrícola con la finalidad de cuantificarlas, para determinar la situación financiera de la empresa, permitiendo obtener resultados financieros y económicos y toma de decisiones de carácter administrativo y operacional (Becerra, Espinoza, & Sulca, 2016)

#### **Actividad Agrícola**

Es la administración y transformación de activos biológicos en productos agrícolas para la venta, procesamiento, o consumo (Becerra, Espinoza, & Sulca, 2016)

#### **Activos Biológicos**

Los activos biológicos están compuestos por árboles utilizados en la actividad agrícola, los cuales pueden estar en crecimiento, en producción o terminados. Son reconocidos como activos biológicos: los árboles frutales, vides (árboles de uvas) los árboles cuya madera se utilizan para la leña, etc. (Becerra, Espinoza, & Sulca, 2016)

#### **Activos fijos**

Son bienes patrimoniales que se espera tener por un lapso mayor a un año, con la finalidad de ser productivos en las labores principales de la empresa. Tendrán esta calificación la maquinaria de las compañías industriales y equipos de las empresas de servicios públicos, los muebles y enseres de las casas comerciales, el costo de concesiones y derechos etc. Se incluye a estos elementos a alas inversiones financieras, cuyo vencimiento o enajenación se realizara en un tiempo mayor a un año; a los bienes de inmuebles maquinarias y equipos, adquiridos directamente o mediante operaciones de arrendamiento financiero; a las inversiones inmobiliarias; y otros activos de largo plazo (Abanto & Luján , 2013)

#### **Activos fijos**

Se entiende por depreciación a la asignación sistemática del costo u otra base de valuación de un activo depreciable durante la vida útil del mismo, teniendo como meta aplicar a los ingresos de cada periodo una porción razonable del costo del activo fijo que puede imputarse a resultados u a otro activo (Ortega, Pacherres, & Díaz, 2010)

#### **Costos de producción**

La contabilidad de costos tiene como objetivo principal establecer los puntos necesarios para realizar cálculos, controles y análisis de los costos de producción. En sí, los costos de producción son el fiel reflejo de las erogaciones necesarias para obtener un bien o servicios, constituye todas las transacciones que se realiza para adquirir, comprar o alquilar bienes o servicios destinados a obtener el producto final (Vallejo & Chiliquinga, 2017).

#### **Utilidad**

Se considera utilidad al resultado de sustraer a los ingresos obtenidos en un periodo o ejercicio contable, todos los gastos que se realizaron para obtener dichos ingresos. Cuando estos ingresos son mayores a los gastos generados se obtiene utilidad, si ocurriese lo contrario se generarían pérdidas en la empresa (Academia de Contabilidad Financiera, 2014)**.**

#### **Punto de equilibrio**

El punto de equilibrio en que los ingresos son iguales a sus costos se llama punto de equilibrio en él no hay pérdida ni utilidad, este punto es una referencia importante, es el límite que influye para diseñar actividades que conduzcan a estar siempre arriba de él, lo más alejado posible, en el lugar donde se obtiene mayor proporción de utilidades; hay unas formas de representar el punto de equilibrio: algebraica y gráfica (Ramírez, 2015).

#### **Costos**

Se entiende por costo la suma de las erogaciones en que incurre una persona para la adquisición de un bien o servicio, con la intención de que genere un ingreso en el futuro. La clasificación de los costos corresponde según su función en costos de producción, costos de administración, costos de distribución o ventas; de acuerdo a la actividad, departamento o producto se clasifica en costo indirecto y directo; de acuerdo al tiempo en que fueron calculados, corresponde a costos históricos y predeterminados y por último según su comportamiento pueden ser costos variables y fijos (Rojas, 2007).

#### **Costo unitario**

Si los costos totales de una empresa son igual a costos fijos más variables, no es difícil suponer que el costo total unitario es igual a la suma del costo fijo unitario más el costo variable unitario.

Estimar el costo unitario es muy importante, porque consiste en la cotización que se suele hacer para establecer el precio de venta del artículo que se produce. Generalmente se estiman antes de que se realice la producción y entrega de productos. Por eso se lo conoce también como costos estándares (Lenka, 2014)

#### **Costos totales**

Los costos totales permanecen constantes a cualquier volumen de producción, más agudamente en los niveles de producción bajos, donde el efecto de las unidades agregadas sobre los costos fijos es mayor y menos agudamente en los niveles superiores (Salas, 2013).

La evaluación de la producción descrita se debe plasmar en un documento llamado hoja de costos en la cual se representa los costos totales estimados, la producción esperada y el costo estimado unitario. Se elaboran tantas hojas de costos como tipos de productos existentes en la empresa (Díaz A. , 2013).

#### **Sistemas de costos**

El sistema de costos directo, variable o marginal, es aquel que acumula contablemente costos de producción, distribución, administración y financiación asociados directamente a la generación de determinados volúmenes de producción o de ventas (Díaz A. , 2013).

En el sistema de costos de producción variable, los inventarios de producción terminada y de producción en proceso, así como el costo de ventas, se encuentran valuados a costos de insumos variables, exclusivamente, sin considera los costos fijos. (Díaz A. , 2013).

#### **Rentabilidad**

Los presupuestos calculados se resumen en los costos financieros presupuestados, proyectado o determinados, cuyas cifras se analizan desde varias perspectivas para conocer la rentabilidad que es la capacidad de generar utilidades con relación a la inversión realizada en una empresa o en un proyecto determinado. Se pueden tomar decisiones respecto a las ventas o a la estructura de los costos (Díaz A. , 2013).

## <span id="page-25-0"></span>**2.2 FUNDAMENTACIÓN TEÓRICA**

#### <span id="page-25-1"></span>**2.2.1. El cultivo de tabaco**

El Tabaco pertenece a la familia de las Solanáceas. La especie más cultivada, llamada tabaco mayor o Nicotina tabacum, alcanza entre 1 y 3 m de altura y produce de 10 a 20 hojas anchas alternas que brotan de un tallo central. Contiene un alcaloide, la nicotina. Es tóxica y puede producir alteraciones en el aparato circulatorio y los pulmones del ser humano. En ocasiones, se ha utilizado como insecticida (Coninagro, 2014).

#### <span id="page-25-2"></span>**2.2.2. Contabilidad de costo**

Generalmente por contabilidad de costos se entiende por cualquier técnica o mecánica contable que permita calcular lo que cuesta fabricar un producto o prestar un servicio. Se le considera un subsistema de la contabilidad general, al que le corresponde la manipulación detallada de la información pertinente a la fabricación de un producto, para la determinación de su costo final (Jiménez, 2010).

La contabilidad de costos es un sistema de información que permite medir en términos monetarios los valores empleados para producir productos o proveer servicios. Otra definición manifiesta que la contabilidad de costos es una parte de la contabilidad general que analiza cómo se distribuyen los costos entre los distintos centros de costos y productos que genera la empresa (Agrowin, 2015)

### <span id="page-26-0"></span>*2.2.2.1. Objetivos de la contabilidad de costos*

- Acumular los datos de costos para determinar costos unitarios del producto fabricado.
- Facilitar información para la planificación de los procesos productivos
- Contribuir al control de los procesos productivos
- Facilitar información para la elaboración de presupuestos generales y estudios económicos de la empresa
- Facilitar la racionalidad en la toma de decisiones (Jiménez, 2010).

Según el manual de costos de producción Agrowin (2015) entre los principales objetivos de la contabilidad de costos tenemos:

- Planear, evaluar y controlar la producción
- Apoyar a la planeación
- Servir de base para la toma de decisiones
- Conocer el costo de cada área de la empresa
- Comparar el desempeño real frente al esperado
- Seleccionar los productos a producir o servicios a ofrecer
- Establecer los recursos a emplearse
- Controlar y hacer seguimiento a las áreas de la finca o centros de responsabilidad

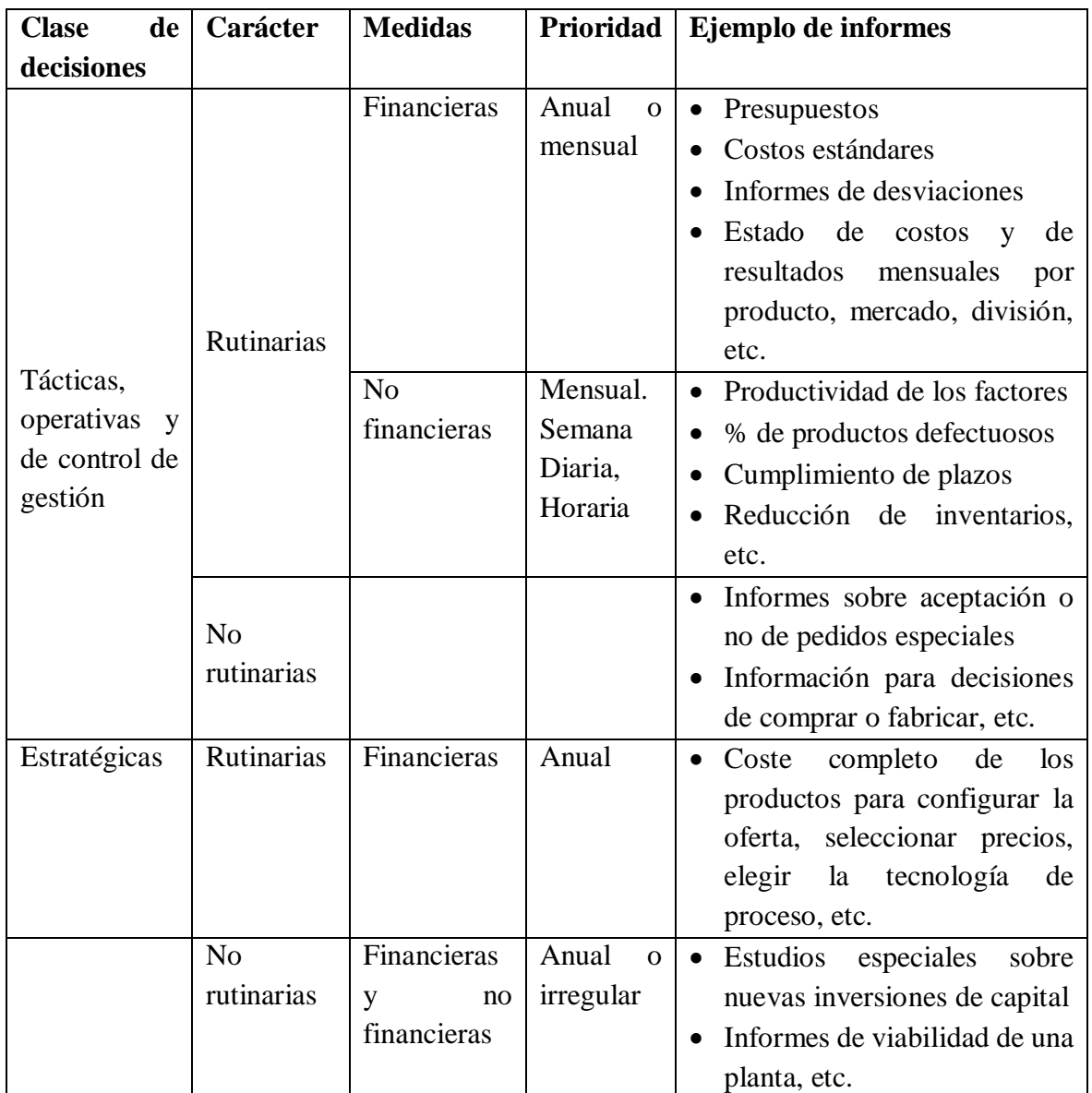

<span id="page-27-1"></span>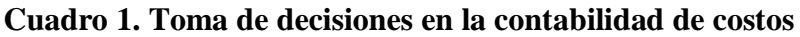

Fuente: Jiménez (2010)

## <span id="page-27-0"></span>**2.2.3. Contabilidad de costos agropecuarios**

Como cualquier empresa, la empresa agrícola también está destinada a generar utilidades como resultado de su esfuerzo laboral y la venta de sus productos. Los cálculos de las utilidades siguen el mismo procedimiento de las otras empresas comerciales y manufactureras.

La técnica de recolección de datos de costos es la herramienta más adecuada para el procesamiento de la información contable; es una técnica universal a cualquier sistema productivo entre los que se destacan los sistemas de producción agrícolas y pecuarias. Existe dificultad consiste en los altos volúmenes de información que maneja datos muy elevados y que necesariamente debe utilizarse un ordenador (Agrowin, 2015).

#### <span id="page-28-0"></span>**2.2.4. Procedimiento para crear una contabilidad de costos en una empresa agrícola**

Para organizar un plan de contabilidad en una empresa agrícola es necesario invertir en temas como organización interna, metodologías, aunque simples, significan cambios en la manera de hacer las cosas y poder llevarla hasta el sistema computarizado de manera correcta y confiable (Agrowin, 2015).

Las empresas agrícolas programan sus cultivos por tipo de productos, operan en condiciones señaladas como inciertas, pero se encuentran inmersas en una condición adicional, una circunstancia fortuita, pues la falta de agua, exceso de lluvias, aumento o disminución de temperatura, plagas, etc., afectan al producto final (Gavelán, 2014).

En la actividad agraria es necesario determinar los costos de producción por clase de cultivo, siendo necesario viabilizar una metodología que registre, controle y determine los costos directos e indirectos:

#### <span id="page-28-1"></span>*2.2.4.1. Costos directos*

Son aquellos que participan directamente en el proceso productivo agrícola, comprende:

- a) **Insumos. –** conjunto de bienes aplicados a los cultivos, incluye: pesticidas, fertilizantes
- b) **Mano de obra.** comprende al personal que realiza las labores de campo en la atención de los cultivos (Gavelán, 2014)

### <span id="page-29-0"></span>*2.2.4.2. Costos indirectos*

Son aquellos costos en el que no participan directamente del proceso productivo, pero son igual de necesarios para obtener el producto final: aquí se incluye las remuneraciones al personal de apoyo (Gavelán, 2014).

#### <span id="page-29-1"></span>**2.2.5. Ciclo productivo**

#### **Preparación del terreno**

Según los principios de agricultura, se busca las prácticas de preparación del terreno, mejoren la calidad del suelo en la medida que permitan conservar su estructura y mejorar disponibilidad de nutrientes (Espinoza, Sulca, & Becerra, 2016).

#### **Material vegetal, propagación y siembra**

El uso de semilla en la etapa de vivero permite utilizar insumos provenientes de síntesis química, en esta etapa se debe garantizar la fortaleza y sanidad de las plántulas con el fin de reducir los riesgos fitosanitarios (Espinoza, Sulca, & Becerra, 2016).

#### **Sistema de siembra**

Orientada a lograr un equilibrio en los sistemas de producción, comprende el sistema de siembra sucesiva de plantas y cultivos de diferentes familias botánicas en una misma área. Las rotaciones de cultivo permiten adicionalmente reducir los problemas fitosanitarios (Espinoza, Sulca, & Becerra, 2016).

#### **Fertilización**

La fertilización comprende la adición de nutrientes y de incorporación de materiales que creen un ambiente favorable a la vida del suelo y que, facilita a la planta la absorción de nutrientes (Espinoza, Sulca, & Becerra, 2016).

#### **Cosecha y post cosecha**

En el momento de la cosecha, hay que tener en cuenta la madurez fisiológica de la planta para una buena presentación del producto al mercado. Además, se debe respetar los protocolos para proceder a la cosecha y el proceso de post cosecha (Espinoza, Sulca, & Becerra, 2016).

## <span id="page-30-0"></span>**2.3. FUNDAMENTACIÓN LEGAL**

Al igual que muchas investigaciones, se requiere el respaldo del fundamento legal para su desarrollo. Las leyes, normas y reglamentos que se ajustan a la presente investigación en el área de contabilidad y costos de producción, se detallan a continuación:

#### <span id="page-31-0"></span>**2.3.1. Principios de Contabilidad Generalmente Aceptados (PCGA)**

Son un conjunto de reglas y normas que sirven como guía para estimar criterios de medición del patrimonio y los elementos económicos de una entidad.

Está compuesto por 14 principios, que brevemente se describen:

- 1. **Principios de equidad. -** corresponde a la imparcialidad y justicia, como postulado básico. Es una guía de orientación con el sentido de lo ético y justo.
- 2. **Principio de ente.** establece que el patrimonio empresarial sea independiente del patrimonio personal del propietario, considerado como tercero; hay que hacer una separación ente propiedad y administración.
- 3. **Principio de bienes económicos.** se refiere a los bienes materiales e inmateriales que poseen valor económico y por ende susceptibles de ser evaluados.
- 4. **Principio de moneda de cuenta.** comprende los estados financieros que se emplea para reducir todos sus componentes heterogéneos.
- 5. **Principio de empresa en marcha.** se refiere a todo ente económico cuya existencia personal está en vigencia y proyección a futuro.
- 6. **Principio de valuación al costo.**  condiciona la realización de estados financieros llamados de situación razón por lo que esta norma adquiere carácter de principio.
- 7. **Principio de ejercicio.**  significa dividir la marcha de la empresa en periodos uniformes de tiempo, para cumplir y medir los resultados de la gestión.
- 8. **Principio de devengado.** significa reconocer y registrar en cuentas a determinado tiempo todos los eventos y transacciones contabilizables.
- 9. **Principio de objetividad. –** corresponde a los cambios en los activos, pasivos y patrimonio neto, hay que reconocerlos formalmente en los registros contables.
- 10. **Realización.** los resultados económicos solo deben computarse considerando todos los riesgos de las operaciones.
- 11. **Principio de prudencia.** significa que hay que elegir entre dos valores por un elemento de activo.
- 12. **Principio de uniformidad.** establece que, elaborado los estados financieros con criterio de principios contables, estos deben permanecer siempre.
- 13. **Principio de materialidad.** considera que hay que actuar en sentido práctico con sentido de significación con respecto a la medición del patrimonio y exposición de partidas de los estados financieros.
- 14. **Principio de exposición.** denominado también revelación, implica formular estados financieros de manera comprensibles para todos los usuarios. (Rodríguez, 2015)

#### <span id="page-33-0"></span>**2.3.2. Normas internacionales de contabilidad**

Las normas Internacionales de Contabilidad están aprobadas por la Unión Europea y publicada en el Diario Oficial desde 2010.tiene como objetivo general fundamentarse en las características cualitativas y restricciones de la información útil, elementos de los estados financieros, reconocimiento y presentación de los estados a revelar (IFRS Fundation, 2016).

#### **NIC 1. Presentación de estados financieros**

Esta norma establece las bases para la presentación de los estados financieros con propósitos informativos, hay que considerar la comparabilidad de los mismos con referencia a ejercicios anteriores, como con otras entidades (Plan contable 2007, 2010).

Dentro de esta norma se especifica:

- Los estados financieros con propósito de información general
- Impracticable
- Las normas Internacionales de Información Financiera NIIF
- Materialidad o importancia relativa
- Otro resultado global
- Los propietarios
- El resultado
- Los ajustes para su clasificación
- Resultado global total (NIC1 Presentacion de Estados Financieros, 2010)

## **NIC 41. – Agricultura**

EL objetivo de esta norma implica la descripción de la información en la actividad agrícola, comprende:

- Activos biológicos
- Productos agrícolas en el punto de cosecha
- Subvenciones oficiales

Esta norma no incluye la aplicación en el caso de:

- Los terrenos relacionados con la actividad agrícola
- Los activos intangibles relacionados con la actividad agrícola

Dentro de esta norma se incluye las siguientes definiciones relacionadas:

- Actividad agrícola
- Producto agrícola
- Activo biológico
- Transformación biológica
- Cosecha o recolección
- Costos de venta (NIC 41 Agricultura, 2010)

### <span id="page-35-0"></span>**2.3.3. Normas internacionales de información financiera**

Estas normas conocidas como IFRS son principios contables establecidos cuyo objetivo es armonizar la normativa contable a nivel internacional. Establece el método para la preparación de los estados financieros y son los siguientes:

- Estado de situación patrimonial o balance
- Estado de resultado o cuenta de pérdidas y ganancias
- Estado de evolución de patrimonio neto
- Estado de flujo de efectivo

Las notas aclaratorias de los estados anteriores (Plan contable 2007, 2010).

#### <span id="page-35-1"></span>**2.3.4. Régimen tributario**

El régimen tributario es la norma jurídica que regula las relaciones entre el estado y los demás entes y/u organismos acreedores de tributos y quienes tienen obligaciones tributarias para con ellos. Consta de regulaciones de obligaciones tributarias, los tributos y el código tributario.

Leyes tributarias. - Comprende las que, en forma específica determinan los impuestos, aranceles y multas por procesos económicos.
**Obligaciones tributarias. –** corresponde a las exigencias legales como:

- Registrar datos de la actividad económica y cambios si los hubiese
- Facilitar inspecciones y verificaciones a funcionarios autorizados
- Concurrir a las oficinas administrativas cuando su presencia sea requerida
- Cumplir con disposiciones específicas de las leyes tributarias (Ley de Régimen Tributario, 2010)

# **CAPÍTULO III**

# **METODOLOGÍA DE INVESTIGACIÓN**

"La creencia en el valor de la verdad científica no procede de la naturaleza, sino que es producto de determinadas culturas"

**Max Weber**

#### **3.1. TIPOS DE INVESTIGACIÓN**

#### **3.1.1. Investigación aplicada**

El proceso de análisis utilizó la investigación aplicada, debido a que se pasó de obtener conocimientos teóricos y aplicarlos en la práctica, es muy útil, pues genera conocimiento para la sociedad en general e indagando datos útiles para fines investigativos (Giner, 2019).

#### **3.2. MÉTODOS UTILIZADOS EN LA INVESTIGACIÓN**

#### **3.2.1 Método Inductivo - Deductivo**

Correlaciona los procesos desde lo más sencillo a lo más complejos, luego se realiza una síntesis que involucra la recopilación, ordenamiento y análisis de todo lo obtenido y referirlos a un problema específico de estudio. Mediante estos métodos se puede realizar analogías y procesos. En este caso permitió detallar todos los procedimientos que se realiza en el cultivo de tabaco, así como los costos en cada proceso.

#### **3.1.2 Método analítico**

Con este método se realizó observaciones a los rubros correspondientes a los costos de producción y que inciden directa o indirectamente en el proceso productivo de la empresa Tabacalera.

### **3.3. CONSTRUCCIÓN METODOLÓGICA DEL OBJETO DE INVESTIGACIÓN**

#### **3.3.1 POBLACIÓN Y MUESTRA**

#### *3.3.1.1. Población*

La población objeto de estudio consta de supervisores de campo, además del personal del área de bodega que en total suman 3.

#### *3.3.1.2. Muestra*

Para este estudio se tomará como muestra el total de la población.

#### **3.3.2 TÉCNICAS DE INVESTIGACIÓN**

#### *3.3.2.1. Observación*

Mediante la observación se pudo constatar visualmente los detalles de registro de rubros destinados al proceso productivo del tabaco y poder detallar esta información por escrito en la empresa Tabacalera San Mateo.

#### **3.3.3 INSTRUMENTOS DE LA INVESTIGACIÓN**

Para lograr consolidar este trabajo de investigación, se aplicará varias técnicas como:

**Entrevista. -** Permitirá la aplicación de entrevistas informales, que ayuden a recolectar información para obtener un mejor conocimiento de sujeto objeto de estudio.

**Encuestas. -** Se aplicará cuestionarios a los involucrados en los procesos de producción del tabaco.

## **3.4. OPERACIONALIZACIÓN DE VARIABLES**

El resumen de la matriz de operacionalización de variables del proyecto de investigación, se describe a continuación.

| <b>Variables</b>                             | Definición                                                                                                    | <b>Indicador</b>                                                                | Unidad de              | Técnica    |
|----------------------------------------------|----------------------------------------------------------------------------------------------------|---------------------------------------------------------------------------------|------------------------|------------|
|                                              | conceptual                                                                                                    |                                                                                 | <b>Análisis</b>        |            |
| Independiente:<br>Costos<br>de<br>producción | Son las erogaciones<br>que se efectúa para<br>producir algún bien o<br>servicio                                                    | Costos<br>totales<br>$=$<br>Costos de<br>producción<br>+ gastos de<br>operación | Estados<br>Financieros | Documental |
| Dependiente:<br>Rentabilidad                 | Es la correlación<br>entre las ganancias<br>de<br>proceso<br>un<br>productivo<br>y los<br>generados<br>costos<br>para conseguirlos | Costos<br>fijos/precio<br>por unidad -<br>costo variable                        | Estados<br>financieros | Documental |

**Cuadro 2. Operacionalización de las variables**

#### **3.5. ELABORACIÓN DEL MARCO TEÓRICO**

Al plantear el problema de investigación se consideró algunos factores a tomar en cuenta para resolverlo, como es los enfoques teóricos establecidos por varios Autores conocedores de la Materia, siendo esto de gran importancia para profundizar teóricamente el trabajo de investigación y fortalecer el enfoque teórico, para esto se ha tomado como referencia algunos conceptos y párrafos que sirvieron como guía para sustentar el desarrollo de este trabajo.

#### **3.6. RECOLECCIÓN DE LA INFORMACIÓN EMPÍRICA**

Mediante investigación empírica se establece que Tabacalera San Mateo obtiene el tabaco mediante producción.

Para el proceso de producción se estableció que existen actividades como el semillero, el éxito de una siembra de tabaco depende en gran parte del cuidado y esmero que se pongan en lograr buenos semilleros, que suministren suficientes plantas en buen estado de desarrollo, sanas, uniformes y aptas para soportar los rigores del trasplante con las mejores posibilidades de prendimiento.

Cuando las plantas alcanzan un tamaño aproximado entre 10 y 15 centímetros se trasplantan al terreno de asiento, previamente labrado, abonado y con un buen grado de humedad, donde dará la cosecha.

Se realizan generalmente 3 o 4 podas por ciclo. Esto es necesario en este tipo de semillero para buscar la mayor uniformidad y el máximo rendimiento por metro cuadrado. Se fertiliza primeramente mezclando el fertilizante con el sustrato a razón de 6 g por bandejas y después puede fertilizarse según necesidades del cultivo con la utilización del fertirriego

Una vez que el suelo está bien preparado, se procede a hilar o surcar de acuerdo a la distancia seleccionada, que puede ser de 0,90 a 1 m y entre plantas 0.30 a 0.40 m. para lo cual se prepara unan piola en la que se señala esta distancia o se emplea una surcadora. El ritmo de trasplante puede ser diario o semanal de acuerdo al total de hectáreas que tendrá la plantación. Un ritmo conveniente es de 1-2 ha/día (5-10 ha/semana), en plantaciones pequeñas y 2-3 ha/día (10-15 ha/semana) en plantaciones mayores.

La deshierba es muy necesaria y debe dársela a tiempo, la competencia de otros vegetales le es negativa para su buen crecimiento. El aporque es otra labor que no se debe descuidar, se lo realiza con azada, azadón o lampilla; consiste en remover la tierra entre surcos y colocarla al pie de la planta.

#### **3.7. PROCESAMIENTO Y ANÁLISIS**

Una vez obtenida toda la información de los costos del proceso productivo del tabaco, se realizó un análisis de los libros de registros contables y de la información financiera resultante de los registros contables a fin de contrastar dicha información. Luego se determinó indicadores financieros como parte de los objetivos propuestos, incluyendo la rentabilidad y punto de equilibrio.

# **CAPÍTULO IV**

# **RESULTADOS Y DISCUSIÓN**

"Porque nadie puede saber por ti. Nadie puede crecer por ti. Nadie puede buscar por ti. Nadie puede hacer por ti lo que tú mismo debes hacer. La existencia no admite representantes"

**Jorge Bucay**

## **4.1. COSTO DE PRODUCCIÓN DEL PROCESO DE TABACO EN LA EMPRESA TABACALERA SAN MATEO.**

Para la determinación de los costos de producción del proceso de tabaco, se procedió a desglosar los diversos costos que se incluyen en el costo de producción, costos directos e indirectos.

#### **4.1.1. Costos directos de producción**

A fin de definir los costos, se seleccionó todos los rubros que tienen relación directa al proceso de siembra, manejo y exportación del tabaco, figuran en la contabilidad de costos como las erogaciones y cargos asociados directamente con la producción o adquisición de productos, bienes o servicios.

#### **Producción en vivero**

Para la etapa de vivero, como proceso preliminar, se estipuló los costos del proceso antes de pasar a campo abierto. En este rubro contempla costos desde la construcción del vivero hasta la preparación y mantenimiento del semillero, en conjunto da un total de 89.118 dólares siendo los rubros más representativos porcentualmente la compra de turba y sustrato y la construcción del vivero con el 24,57% y 23,10% del total, los menos significativos corresponden a análisis de enfermedades en el tabaco y agua.

| Código     | Descripción                             | Monto $(\$)$ | Porcentaje |
|------------|-----------------------------------------|--------------|------------|
| 5.1.01.008 | Construcción de vivero                  | 20.590,25    | 23,10%     |
| 5.1.02.009 | Compra de turba y sustrato              | 21.900,00    | 24,57%     |
| 5.1.02.003 | Compra de semilla y abonos orgánicos    | 540,00       | 0,61%      |
| 5.2.03.025 | Compra de gavetas                       | 17.820,00    | 20,00%     |
| 5.2.03.034 | Análisis de agua                        | 138,80       | 0,16%      |
| 5.2.03.019 | Análisis de enfermedades del tabaco     | 75,00        | 0,08%      |
| 5.1.03.001 | Pago de nómina de personal              | 13.385,17    | 15,02%     |
| 5.1.03.002 | Pago de servicios prestados             | 705,22       | 0,79%      |
| 5.1.07.001 | Transporte de personal a la Hda.        | 4.417,92     | 4,96%      |
| 5.1.07.002 | Transporte de insumos agrícolas y otros | 2.666,82     | 2,99%      |
| 5.4.01.003 | Alimentación de personal campo          | 6.878,83     | 7,72%      |
|            | <b>Total</b>                            | 89.118,00    | 100%       |

**Cuadro 3. Costos de producción en vivero**

#### **Preparación de terreno**

En la fase de preparación de terreno, como segundo proceso, se estipuló del acondicionamiento del terreno antes de la siembra. En este rubro contempla costos de la aplicación de cal o encalado hasta la preparación del suelo mediante maquinaria, en conjunto da un total de 157.390,66 dólares siendo los rubros más representativos porcentualmente la Preparación suelo para siembra de tabaco (Romplot) con el 54,8% del total, el menos significativo corresponden a análisis de suelo.

| Código     | Descripción                              | Monto $(\$)$ | Porcentaje |
|------------|------------------------------------------|--------------|------------|
| 5.2.01.003 | Voleada de cal                           | 7.595,00     | 4,8%       |
| 5.2.01.001 | Preparación suelo para siembra (Romplot) | 86.295,00    | 54,8%      |
| 5.2.03.001 | Análisis de suelo                        | 674,78       | 0,4%       |
| 5.2.03.030 | Trabajos de maquinarias y desbroces      | 13.280,00    | 8,4%       |
| 5.1.03.001 | Pago de nómina de personal               | 23.639,45    | 15,0%      |
| 5.1.03.002 | Pago de servicios prestados              | 1.245,48     | 0,8%       |
| 5.1.07.001 | Transporte de personal a la Hda          | 7.802,46     | 5,0%       |
| 5.1.07.002 | Transporte de insumos agrícolas y otros  | 4.709,84     | 3,0%       |
| 5.4.01.003 | Alimentación de personal campo           | 12.148,65    | 7,7%       |
|            | <b>Total</b>                             | 157.390,66   | 100%       |

**Cuadro 4. Costos de producción en preparación de terreno**

#### **Siembra y manejo del cultivo**

La siembra y manejo del cultivo, como tercer proceso, se estipuló desde la siembra, labres culturales y la aplicación de fertilizantes, productos fitosanitarios y enmiendas. En este rubro en conjunto da un total de 1.052.689,71 dólares siendo los rubros más representativos porcentualmente la compra de fertilizante químico con el 20,39% del total, el menos significativo corresponden a análisis de fertilizantes con el 0,12%.

| Código     | Descripción                           | Monto $(\$)$ | Porcentaje |
|------------|---------------------------------------|--------------|------------|
| 5.2.03.032 | Siembra                               | 7.595,00     | 0,72%      |
| 5.1.02.001 | Compra de fertilizante orgánico       | 11.498,40    | 1,09%      |
| 5.1.02.002 | Caldolomita                           | 19.600,00    | 1,86%      |
| 5.1.02.004 | Compra de leche                       | 12.872,87    | 1,22%      |
| 5.1.02.005 | Compra de fungicida                   | 69.884,38    | 6,64%      |
| 5.1.02.006 | Compra de insecticida                 | 78.274,98    | 7,44%      |
| 5.1.02.007 | Compra de carbonato de calcio         | 2.800,00     | 0,27%      |
| 5.1.02.008 | Compra de herbicida                   | 6.772,59     | 0,64%      |
| 5.1.02.010 | Químicos varios                       | 26.948,15    | 2,56%      |
| 5.1.02.011 | Compra de bactericida                 | 13.127,78    | 1,25%      |
| 5.1.02.012 | Productos orgánicos                   | 65.361,05    | 6,21%      |
| 5.1.02.013 | Surfactante agrícola                  | 11.510,70    | 1,09%      |
| 5.1.02.014 | Compra de fertilizante químico        | 214.673,43   | 20,39%     |
| 5.1.02.015 | Compra de nematicidas                 | 11.772,00    | 1,12%      |
| 5.2.01.005 | Fumigación de tabaco                  | 125.712,00   | 11,94%     |
| 5.2.01.009 | Pases de puntas para surcos (aporque) | 21.854,00    | 2,08%      |
| 5.2.02.003 | Compra de bandejas                    | 9.931,04     | 0,94%      |
| 5.2.03.028 | Compra de guantes                     | 4.464,35     | 0,42%      |
| 5.2.03.035 | Análisis de fertilizantes             | 1.223,84     | 0,12%      |
| 5.2.03.010 | Compra de agua (tratada)              | 5.431,10     | 0,52%      |
| 5.1.03.001 | Pago de nómina de personal            | 158.109,78   | 15,02%     |
| 5.1.03.002 | Pago de servicios prestados           | 8.330,28     | 0,79%      |
| 5.1.07.001 | Transporte de personal a la Hda       | 52.185,89    | 4,96%      |
|            | Transporte de insumos agrícolas y     | 31.501,26    | 2,99%      |
| 5.1.07.002 | otros                                 |              |            |
| 5.4.01.003 | Alimentación de personal campo        | 81.254,85    | 7,72%      |
|            | <b>Total</b>                          | 1.052.689,71 | 100,00%    |

**Cuadro 5. Costos de producción en siembra y manejo del cultivo**

#### **Cosecha y proceso de secado**

Ya en la cosecha del tabaco, se determinó los rubros dentro de esta cuenta, se agrupa desde el acondicionamiento de la casa de curado hasta la compra de Gas Licuado de Petróleo GLP para el proceso de secado, donde un valor total de \$ 594.419,47. Siendo el porcentaje más representativo el abastecimiento de gas (GLP) con el 27,33% del total de costos de este rubro, el menos representativo la compra de extintores con el 0,05% del total.

| Código     | Descripción                             | Monto $(\$)$ | Porcentaje |
|------------|-----------------------------------------|--------------|------------|
| 5.1.01.018 | Acondicionamiento de casa de curado     | 18.539,30    | 3,12%      |
| 5.1.01.021 | Compra de madera no procesada           | 69.481,65    | 11,69%     |
| 5.1.01.011 | Compra de extintores                    | 322,12       | 0,05%      |
| 5.1.06.001 | Compra de carbón                        | 99.412,45    | 16,72%     |
| 5.1.06.005 | Abastecimiento de gas (GLP)             | 162.436,75   | 27,33%     |
| 5.1.07.003 | Comercialización de GLP                 | 12.433,56    | 2,09%      |
| 5.1.09.001 | Instalaciones de sistemas de gas        | 29.174,79    | 4,91%      |
| 5.1.09.002 | Compra de tanques de gas                | 7.200,00     | 1,21%      |
| 5.2.02.002 | Compra de hilo de cosida                | 8.298,24     | 1,40%      |
| 5.1.03.001 | Pago de nómina de personal              | 89.279,42    | 15,02%     |
| 5.1.03.002 | Pago de servicios prestados             | 4.703,83     | 0,79%      |
| 5.1.07.001 | Transporte de personal a la Hda         | 29.467,67    | 4,96%      |
| 5.1.07.002 | Transporte de insumos agrícolas y otros | 17.787,73    | 2,99%      |
| 5.4.01.003 | Alimentación de personal campo          | 45.881,96    | 7,72%      |
|            | <b>Total</b>                            | 594.419,47   | 100%       |

**Cuadro 6. Costos de producción en cosecha y proceso de secado**

Elaborado: El autor

#### **Fermentado**

En el proceso de fermentado del tabaco, se agrupa los rubros de reparación y mantenimiento de Mooling hasta el plástico para el fermentado con un valor total de \$ 34.286,73. Siendo el porcentaje más representativo el pago de nómina de personal con el 38,29% del total de costos de este rubro, el menos representativo la compra de termómetros con el 0,05% del total.

| Código     | Descripción                             | Monto $(\$)$ | Porcentaje |
|------------|-----------------------------------------|--------------|------------|
| 5.1.01.014 | Reparación y mantenimiento del Mooling  | 194,44       | 0,57%      |
| 5.1.01.016 | Plástico para fermentación y curado     | 4.769,70     | 13,91%     |
| 5.2.03.011 | Compra de extractores                   | 342,95       | 1,00%      |
| 5.1.05.007 | Recargas y mantenimientos de extintores | 1.446,00     | 4,22%      |
| 5.2.03.005 | Compra de termómetros                   | 18,27        | 0,05%      |
| 5.1.03.001 | Pago de nómina de personal              | 13.128,20    | 38,29%     |
| 5.1.03.002 | Pago de servicios prestados             | 691,68       | 2,02%      |
| 5.1.07.001 | Transporte de personal a la Hda         | 4.333,11     | 12,64%     |
| 5.1.07.002 | Transporte de insumos agrícolas y otros | 2.615,62     | 7,63%      |
| 5.4.01.003 | Alimentación de personal campo          | 6.746,77     | 19,68%     |
|            | <b>Total</b>                            | 34.286,73    | 100%       |

**Cuadro 7. Costos de producción en fermentado**

Elaborado: El autor

#### **4.1.2. Total Costos directos**

Ahora se realiza la agrupación de todos los rubros que suman los costos directos, que en conjunto suman \$ 1.927.904,58: Al analizar porcentualmente estos costos, denota el mayor porcentaje la Siembra y manejo del cultivo con 54,60% del total de costos, seguido de los costos por cosecha y proceso de secado con el 30,83%, el resto corresponde a aportes porcentuales mínimos.

#### **Cuadro 8. Costos de producción en fermentado**

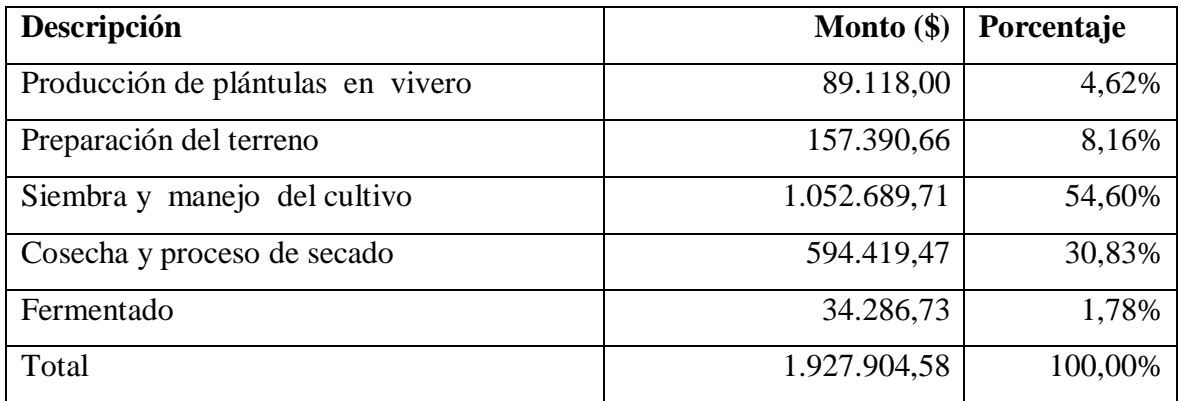

#### Elaborado: El autor

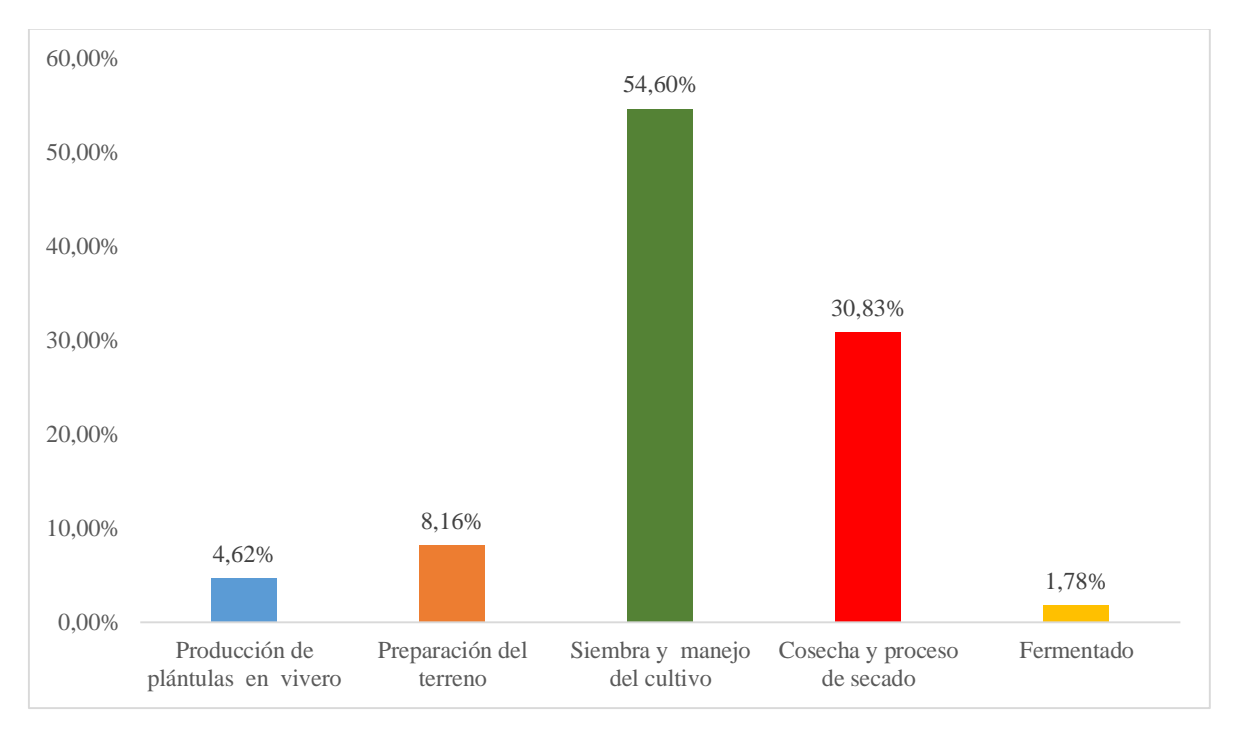

**Figura 1. Costos directos totales**

#### **4.1.3. Costos indirectos de producción**

Los costos indirectos de producción corresponden a rubros que se relacionan con todo el proceso de funcionamiento de la empresa. Estos costos cambian proporcionalmente al nivel de producción. Aquí se agrupan los siguientes rubros:

#### **Costos por exportación**

Los rubros considerados como costo por exportación la integran la compra de cartón, etiquetas y pago de inspecciones, que dan un total de \$151.283,46, el análisis porcentual determina que el 37,41% del total de estos costos corresponde a la compra de cartón y el valor Más ínfimo está la compra de báscula y balanza con el 0,03% del total.

| Código     | Descripción                            | Monto (\$) | Porcentaje |
|------------|----------------------------------------|------------|------------|
| 5.2.02.001 | Compra de cartón corrugado             | 56.595,25  | 37,41%     |
| 5.2.02.005 | Material de embalaje y empaque         | 8.042,14   | 5,32%      |
| 5.2.02.004 | Compra de etiquetas                    | 792,87     | 0,52%      |
| 5.2.03.016 | Compra de báscula y balanza            | 52,44      | 0,03%      |
| 5.2.03.033 | Compra de pallet                       | 850,00     | 0,56%      |
| 6.2.01.013 | Tramites documentos de exportación     | 21.798,71  | 14,41%     |
| 6.2.01.009 | Transporte de contenedores y cuadrilla | 13.581,10  | 8,98%      |
| 6.2.01.020 | Inspección fitosanitaria               | 320,49     | 0,21%      |
| 6.2.01.036 | Inspección antinarcótico               | 1.627,10   | 1,08%      |
| 6.2.01.029 | Viáticos por proceso de exportación    |            | 0,00%      |
| 5.1.03.001 | Pago de nómina de personal             | 22.722,17  | 15,02%     |
| 5.1.03.002 | Pago de servicios prestados            | 1.197,16   | 0,79%      |
| 5.1.07.001 | Transporte de personal a la Hda        | 7.499,71   | 4,96%      |
|            | Transporte de insumos agrícolas y      | 4.527,09   | 2,99%      |
| 5.1.07.002 | otros                                  |            |            |
| 5.4.01.003 | Alimentación de personal campo         | 11.677,24  | 7,72%      |
|            | <b>Total</b>                           | 151.283,46 | 100%       |

**Cuadro 9. Costos de producción por exportación**

Elaborado: El autor

#### **Mano de obra indirecta**

Los honorarios y estipendios comprenden el desembolso de la paga y los beneficios sociales al personal que no está inmerso en el proceso productivo dando un total de 484.414,64 dólares. Porcentualmente las bonificaciones poseen el valor más alto dentro del total con el 43,79%

| Código     | Descripción                              | Monto $(\$)$ | Porcentaje |
|------------|------------------------------------------|--------------|------------|
| 6.1.01.001 | Sueldo de personal administrativo        | 144.792,75   | 29,89%     |
| 6.1.01.024 | Seguro patronal (11,15%) IECC-SECAP (1%) | 52.651,11    | 10,87%     |
| 6.1.01.037 | <b>Bonificaciones</b>                    | 212.144,11   | 43,79%     |
| 6.1.01.051 | Pago de décimo cuarta remuneración       | 35.464,25    | 7,32%      |
| 6.1.01.014 | Pago de décima tercera remuneración      | 39.362,42    | 8,13%      |
|            | <b>Total</b>                             | 484.414,64   | 100%       |

**Cuadro 10. Costos de producción en mano de obra indirecta**

Elaborado: El autor

#### **Depreciación indirecta de producción**

Los rubros considerados en esta cuenta para depreciar, se encuentra agrupada las maquinarias y equipos, depreciación de plantaciones e instalaciones que dan un total de \$174.013,05. El 58,76% de esos valores corresponde a la depreciación acumulada de las plantaciones e instalaciones para el proceso de secado y fermentado.

| Código     | Descripción                               | Monto $(\$)$ | Porcentaje |
|------------|-------------------------------------------|--------------|------------|
| 7.1.01.001 | Dep. Acum. de Maquinaria y Equipos        | 17.612,93    | 10,12%     |
| 7.1.01.002 | Dep. Acum de Unidades de Transporte       | 54.145,87    | 31,12%     |
| 7.1.01.003 | Dep. Acum de Plantaciones e Instalaciones | 102.254,25   | 58,76%     |
|            | <b>Total</b>                              | 174.013,05   | 100%       |

**Cuadro 11. Depreciación indirecta de producción**

#### **4.1.4. Costos indirectos totales**

Los rubros considerados costos indirectos de producción dan un total de \$ 809.711,16. Siendo el más representativo porcentualmente la mano de obra indirecta con el 59,83%.

**Cuadro 12. Costos indirectos de producción totales**

| Descripción            | Monto $(\$)$ | Porcentaje |
|------------------------|--------------|------------|
| Costos de exportación  | 151.283,46   | 18,68%     |
| Mano de obra indirecta | 484.414,64   | 59,83%     |
| Depreciaciones         | 174.013,05   | 21,49%     |
| Total                  | 809.711,16   | 100,00%    |

Elaborado: El autor

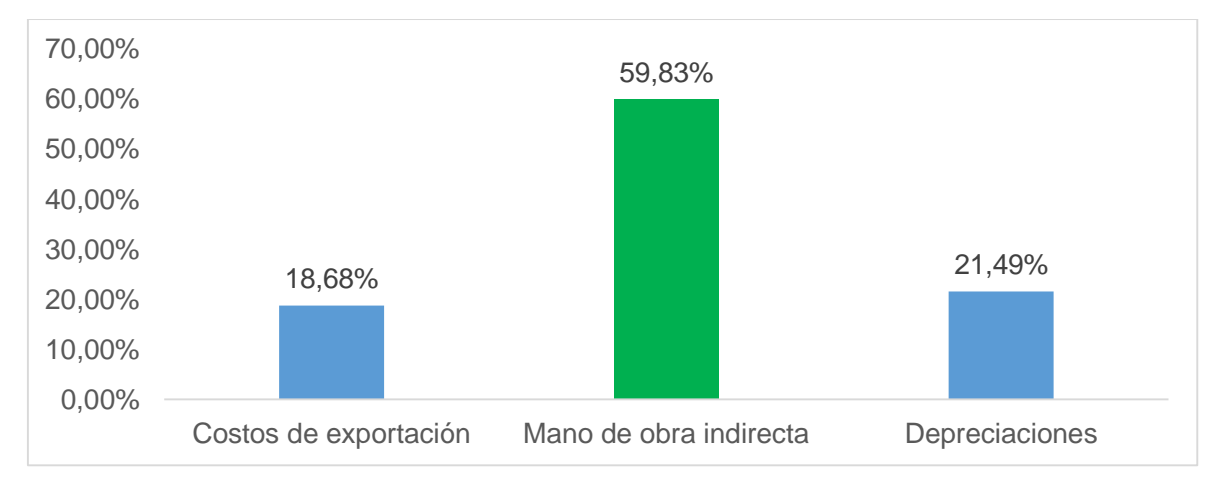

**Figura 2. Costos indirectos de producción totales**

#### **4.1.5. Costos totales de producción**

En el siguiente cuadro se detalla los costos directos e indirectos de producción, dando un total de 2.737.615,73 dólares.

| Descripción                       | Monto $(\$)$ | Porcentaje |
|-----------------------------------|--------------|------------|
| <b>Costos directos</b>            |              |            |
| Producción de plántulas en vivero | 89.118,00    | 3,26%      |
| Preparación del terreno           | 157.390,66   | 5,75%      |
| Siembra y manejo del cultivo      | 1.052.689,71 | 38,45%     |
| Cosecha y proceso de secado       | 594.419,47   | 21,71%     |
| Fermentado                        | 34.286,73    | 1,25%      |
| <b>Total costos directos</b>      | 1.927.904,58 | 70,42%     |
| <b>Costos indirectos</b>          |              |            |
| Costos de exportación             | 151.283,46   | 5,53%      |
| Mano de obra indirecta            | 484.414,64   | 17,69%     |
| Depreciaciones                    | 174.013,05   | 6,36%      |
| <b>Total costos indirectos</b>    | 809.711,16   | 29,58%     |
| Costos totales de producción      | 2.737.615,73 | 100,00%    |

**Cuadro 13. Costos totales de producción**

Elaborado: El autor

#### **4.1.6. Relación porcentual de los costos en la producción de tabaco**

Se aprecia en la figura que precede, los mayores valores porcentuales del total de costos de producción de tabaco se encuentran los costos directos con la siembra y manejo del cultivo con el 38,45% y la cosecha y proceso de secado con el 21,71% que en conjunto suma el 60,17% del total de costos directos. Para los costos indirectos que representan el 29,58% del total de costos, el 17,69% corresponde a la mano de obra indirecta.

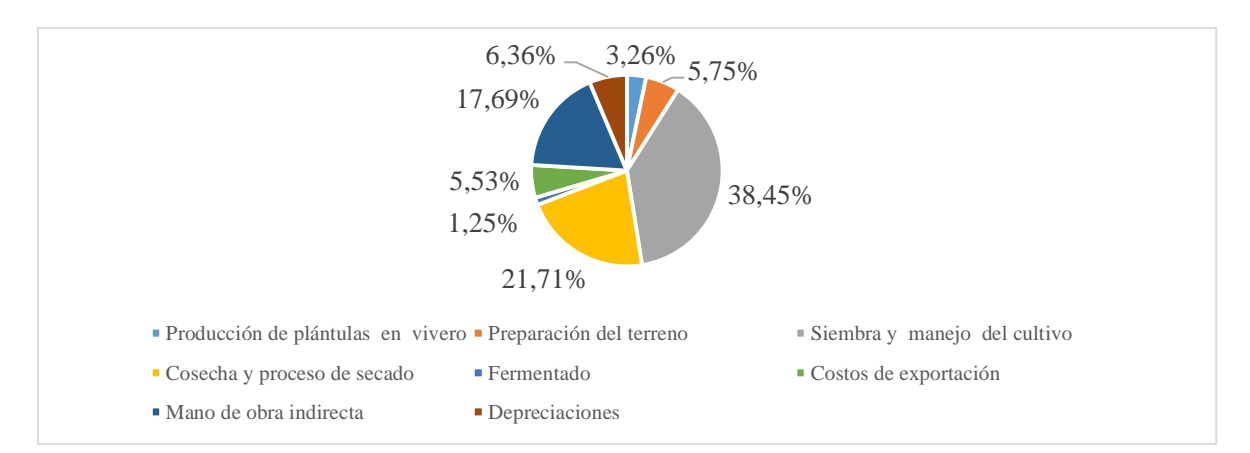

**Figura 3. Costos totales de producción**

#### **4.2. RENTABILIDAD EN LA EMPRESA TABACALERA SAN MATEO**

Para establecer la utilidad se determinó los costos y gastos de producción en el proceso del tabaco de la que se disminuyó las ganancias generada, tal como están detalladas en el cuadro que precede. Se exportó el tabaco seco tomando 4.200.00 dólares en el 2019, substrayendo todas las erogaciones se genera una la utilidad bruta de 1.097.361,83 dólares.

En referencia a los costos totales, 2.737.615,73 dólares siendo el mayor rubro la siembra y manejo del cultivo con 1.052.689,71 y el menor valor la fase de fermentado con 34.286,73 dólares.

Para los gastos en conjunto da un valor de \$ 365.022,43, siendo el mayor valor los gastos operativos con 243.659,62 dólares y el menor valor los gastos financieros con 7.962,86 dólares. Con estos datos se obtiene la utilidad bruta de 1.097.361,83 y una rentabilidad del 135%.

| Código                  | Descripción                          | Monto (\$)   |
|-------------------------|--------------------------------------|--------------|
|                         | TABACALERA SAN MATEO C LTDA TABACAMA |              |
|                         | <b>Estado de Resultados</b>          |              |
|                         | Periodo: 2019-01-01 / 2019-12-31     |              |
| $\overline{\mathbf{4}}$ | <b>INGRESOS</b>                      |              |
| 4.1                     | Ingreso por venta de tabaco          | 4.200.000,00 |
| 4.1.01                  | Exportación de tabaco seco           |              |
|                         | <b>TOTAL INGRESOS</b>                | 4.200.000,00 |
| 5                       | <b>COSTOS</b>                        |              |
| $\overline{5.1}$ .      | Producción de plántulas en vivero    | 89.118,00    |
| $\overline{5.2.}$       | Preparación del terreno              | 157.390,66   |
| 5.3.                    | Siembra y manejo del cultivo         | 1.052.689,71 |
| $\overline{5.4.}$       | Cosecha y proceso de secado          | 594.419,47   |
| $\overline{5.5}$ .      | Fermentado                           | 34.286,73    |
| 5.6.                    | Exportación                          | 151.283,46   |
| $\overline{5.7}$ .      | Otros indirectos                     | 658.427,69   |
|                         | <b>TOTAL COSTOS</b>                  | 2.737.615,73 |
| 6                       | <b>GASTOS</b>                        |              |
| 6.1.                    | Gastos administrativos               | 113.399,95   |
| 6.2.                    | Gastos operativos                    | 243.659,62   |
| 6.2.                    | Gastos financieros                   | 7.962,86     |
|                         | <b>TOTAL GASTOS</b>                  | 365.022,43   |
|                         | <b>TOTAL COSTOS Y GASTOS</b>         | 3.102.638,17 |
|                         | <b>UTILIDAD BRUTA</b>                | 1.097.361,83 |
|                         | <b>RENTABILIDAD</b>                  | 135%         |

**Cuadro 14. Utilidad y rentabilidad de tabaco en la empresa tabacalera San Mateo**

Elaborado: El autor

A continuación, se realizó los indicadores de rentabilidad sobre el cual se da un análisis de cada uno de ellos.

#### **Rentabilidad neta sobre las ventas**

Este indicador permite determinar la rentabilidad que se obtiene por cada una de las unidades vendidas por la empresa. Se utilizó la siguiente fórmula:

**Rentabilidad neta sobre ventas =** ( Beneficio después de impuestos /

Ventas netas ) x 100 %

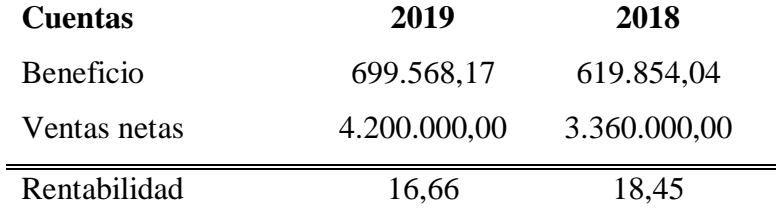

Con los beneficios y las ventas netas se obtuvo el 16,66% de rentabilidad neta sobre las ventas generadas en el año 2019, para el año 2018 fue 18,45%. Esto indica que se obtiene el 16,66% de rentabilidad por cada unidad de tabaco vendida por la empresa.

#### **Margen Bruto**

Este índice permite conocer la rentabilidad de las ventas frente al costo de ventas y la capacidad de la empresa para cubrir los gastos operativos y generar utilidades. La fórmula utilizada es la siguiente:

**Margen Bruto =** ( Utilidad Bruta / Ventas Netas

Conociendo la utilidad bruta y las ventas netas se obtuvo el 26% de rentabilidad sobre las ventas generadas en el año 2019, para el año 2018 fue 28%. Esto indica que el 26% de las ventas se convierten en utilidades brutas, esto implica una mayor posibilidad de cubrir gastos operacionales e intereses por deudas.

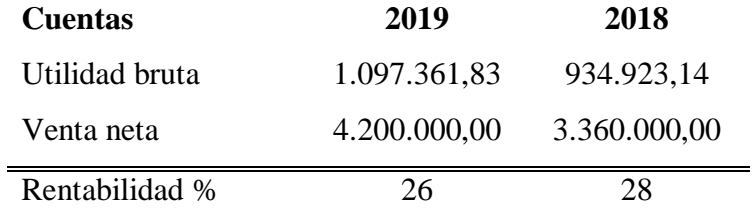

#### **Margen Neto**

Este indicador mide la capacidad de la empresa para generar ganancias a partir de los ingresos operacionales. Se utilizó la siguiente fórmula:

**Margen Neto =** ( Utilidad Neta / Ventas Netas

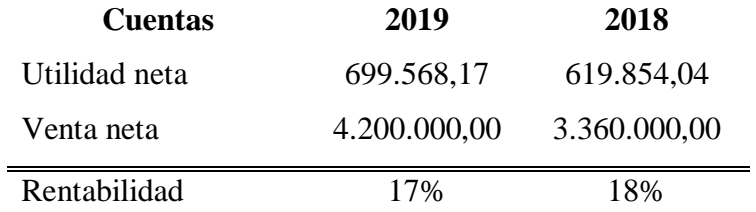

Conociendo la utilidad neta y las ventas netas se obtuvo el 17% de rentabilidad sobre las ventas generadas en el año 2019, para el año 2018 fue 18%. Esto indica que el 17% de las ventas se convierten en utilidades netas, esto implica trabajar sin depender de operaciones con financiación externa

## **4.3. PUNTO DE EQUILIBRIO DEL PROCESO DE TABACO EN LA EMPRESA TABACALERA SAN MATEO**

Para determina el punto de equilibrio se desglosa los rubros que intervienen en este indicador financiero, se utilizó la siguiente fórmula:

Punto de equilibrio  $=$   $\frac{Costos fijos}{1 - \frac{Costos Variables}{Ingressos totales}}$ 

$$
PE = \frac{365.022,43}{1 - \frac{2.737.615,73}{4.200.000,00}}
$$

$$
PE = \frac{365.022.43}{1 - 0.6518}
$$

$$
PE = \frac{365.022,43}{0,3481}
$$

$$
PE = 1.048.352.52
$$

= 1.048.352,52/5,05 *Valor libra de tabaco=202.734,41*

El punto de equilibrio en la empresa tabacalera San Mateo considerando los costos fijos y variables, además de las ventas totales, se obtuvo un punto de equilibrio de 1.048.352,52 dólares y 202.734,41 libras de tabaco a producir como mínimo para ni perder ni ganar.

#### **4.4. DISCUSIÓN**

Se determinaron los costos de producción del proceso de tabaco en la empresa Tabacalera San Mateo, identificando los elementos del costo que intervienen en cada uno, por su parte Díaz y Vélez (2015) mencionan que dentro de los costos de producción se debe ver desde las inversiones iniciales en el establecimiento del cultivo y una cuota a cargarse por etapa para los años de producción estimados. Se obtuvo \$ 809.711,16 de costos indirectos mientras que \$1.927.904,58 de costos directos que en total suman \$1.927.904,58 en costos totales.

Siniestra y Polanco (2017) mencionan que los costos de producción comprenden los materiales directos, mano de obra y los costos indirectos de fabricación. Con los resultados expuestos el sistema de costos se expone para satisfacer propósitos y control de los rubros empresariales. Castellanos (2015) menciona que los datos determinados en un análisis de costos, sirve para toma de decisiones y ajustes a nivel empresarial.

La rentabilidad en la empresa Tabacalera San Mateo, en base al análisis de los Estados Financieros quedó definida la utilidad bruta de 1.097.361,83. Sepúlveda (2014) expone que la ganancia generada en el ejercicio económico de la empresa se entiende como utilidad por la actividad realizada, luego se determina los rendimientos o dividendos para los accionistas.

La rentabilidad obtenida del análisis del ejercicio económico fue del 135%. Además, en el indicador financiero con los beneficios y las ventas netas se obtuvo 16,66% de rentabilidad neta sobre las ventas generadas en el año 2019. La rentabilidad de las ventas fue el 26% que se convierten en utilidades brutas.

El margen neto fue 17% de rentabilidad sobre las ventas generadas. El Diccionario Financiero (2013) menciona que la rentabilidad es el rendimiento que produce una serie de capitales en un periodo específico. Es una forma de comparar los medios que se han utilizado para un determinado fin y la renta que se ha generado fruto de esa acción.

Del proceso de tabaco en la empresa y mediante el reporte de informes y datos que agilicen los criterios de costos se determinó el punto de equilibrio de 1.048.352,52 dólares y 202.734,41 libras de tabaco a producir como mínimo para ni perder ni ganar. Hernández Santorius (2015) el punto de equilibrio brinda una visión general del proceso de los costos e ingresos a diversas influencias del mercado

# **CAPÍTULO V**

## **CONCLUSIONES Y RECOMENDACIONES**

"La más grande motivación, seguir retándote a ti mismo. Mira la vida como una larga educación, todos los días aprendiendo algo nuevo"

**Oprah Winfrey**

#### **5.1. CONCLUSIONES**

- 1. Los costos de producción del proceso de tabaco se realizaron mediante la agrupación de todos los rubros que suman los costos directos e indirectos, dando un total de 2.737.615,73 dólares. Comprenden los materiales directos, mano de obra y los costos indirectos de fabricación
- 2. Con los beneficios y las ventas netas se obtuvo el 16,66% de rentabilidad neta sobre las ventas generadas en el año 2019, la rentabilidad es el rendimiento que produce una serie de capitales en un periodo específico, en el año 2019 con el 135%.
- 3. El punto de equilibrio en la empresa tabacalera San Mateo considerando los costos fijos y variables, además de las ventas totales, se obtuvo un punto de equilibrio de 1.048.352,52 dólares y 202.734,41 libras de tabaco a producir como mínimo para ni perder ni ganar.

#### **5.2. RECOMENDACIONES**

- 1. Establecer el proceso de producción de tabaco en la empresa tabacalera San Marcos mediante procesos automatizados en programa o paquete informático para llevar un control más estricto y riguroso de todo el procedimiento y el detalle más minucioso de los costos.
- 2. Generar reportes de costos por cada proceso para control de la administración de la empresa, optimizando las decisiones con el respaldo documental del flujo de dinero de toda la actividad económica.
- 3. Llevar un registro se las fluctuaciones de rentabilidad por cada periodo a fin de exponer series históricas necesarias para decisiones financieras en la empresa.

#### **REFERENCIAS BIBLIOGRÁFICAS**

- Academia de Contabilidad FInanciera. (2014). *Sistema de enseñanza abierta. Coordinación Regional Poza Rica - Tuxpan. Antología para curso de fundamentos de contabilidad.* Santiago de Chile: Editorial Universitaria S.A.
- Agrowin. (23 de enero de 2015). *Sisetma de gestión total para el agro.* Obtenido de Manual de costos de producción: http://www.agrowin.com/documentos/manual-costos-deproduccion/MANUAL-COSTOS-AGROWIN-CAP1-2y3.pdf
- Castellanos, J. (2015). *Diseño del sistema de costos basado en actividades (ABC) para la Universidad NCCA de Colombia:.* Obtenido de http://www.monografias.com/trabajos93/diseno-sistema-costos-basado-actividadesabc/diseno-sistema-costos-basado-actividades-abc.shtml
- Coninagro. (2014). *Análisis sobre Economías Regionales. Tabaco en corrientes.* Buenos Aires, Argentina: Coninagro.
- Díaz, A. (2013). *Tutorial para la asignatura costos y presupuestos.* Cd. Universitaria D.F. : Fondo editorial FCA.
- Díaz, R., & Vélez, G. (2015). *Determinación de los costos aplicados a la producción bananera, caso práctico: Empresa "AUSUR S.A." Período 2009 - 2010.* Cuenca - Ecuador: Universidad de Cuenca. Facultad de Ciencias Económicas y Administrativas. Escuela de Contabilidad Superior y Auditoría.
- Dominick, S. (2014). *Microeconomía.* México: Mc Graw Hill.
- Espinoza, V., Sulca, G., & Becerra, E. (2016). Contabilidad agrícola. *Universidad Central del Ecuador*, 1-76.
- Gavelán, J. (2014). Bases para implementar los costos agrícolas. *Qu PUKAMAYOC. 21 (03)*, pp. 83 - 96.
- Giner, G. (21 de febrero de 2019). *Tipos de investigación y sus características*. Obtenido de https://www.esalud.com/tipos-de-investigacion/
- Graterol, A., Mariño, M., Ramirez, M., & Urriola, Y. (01 de diciembre de 2014). *conceptos basicos de costos de produccion o carga fabril:es.slideshare.net*. Recuperado el 5 de agosto de 2015, de es.slideshare.net: http://es.slideshare.net/83oswaldo/07-0710- 5995073
- IFRS Fundation. (26 de septiembre de 2016). *Contendios contables. Marco conceptual.* Obtenido de https://www.mef.gob.pe/contenidos/conta\_publ/con\_nor\_co/no\_oficializ/ES\_GVT\_ RedBV2016\_conceptual.pdf
- Instituto Nacional de Estadísticas y Censos- INEC. (2017). *Encuesta de Superficie y Producción Agropecuaria Continua (ESPAC).* Dirección de Estadísticas Agropecuarias y Ambientales , Quito. Obtenido de http://www.ecuadorencifras.gob.ec/documentos/webinec/Estadisticas\_agropecuarias/espac/espac\_2017/Presentacion\_Principales\_Result ados\_ESPAC\_2017.pdf
- Jiménez, W. (2010). *Contabilidad de costos.* Bogotá, Colombia: Catalogación en la publicación Fundación para la Educación Superior San Mateo.
- Lara, I. (03 de Diciembre de 2015). *Costo histórico: scribd web site*. Recuperado el 5 de agosto de 2015, de www.scribd.com: http://es.scribd.com/doc/44603489/Costo-Historico#scribd
- Lenka, F. (2014). Cálculo de costos unitarios. *Artículo N° 68*, 1-11. Obtenido de http://www.itson.mx/publicaciones/pacioli/Documents/no87/Pacioli-87-eBook.pdf
- Ley de Régimen Tributario. (9 de Febrero de 2010). *Ley de Regimen Tributario: www.sri.gov.ec.* Recuperado el 1 de Septiembre de 2014, de www.sri.gov.ec: http://www.sri.gov.ec/download/pdf/leytribint.pdf
- Ministerio Coordinador de la Producción y Competitividad. (2016). *Empleos directos del cultivo de tabaco en Ecuador (2010 - 2014).* Quito: Banco Munidal.
- NEC 12 Propiedad planta y equipo. (11 de Diciembre de 2009). *Propiedad planta y equipo: www.kva.com.ec.* Recuperado el 1 de Septiembre de 2014, de www.kva.com.ec: http://www.kva.com.ec/imagesFTP/8000.NEC12.pdf
- NIC 16 Propiedad, planta y equipo. (20 de Diciembtre de 2010). *Propiedad, planta y equipo: www.normasinternacionalesdecontabilidad.es.* Recuperado el 1 de Septiembre de 2014, de www.normasinternacionalesdecontabilidad.es: http://www.normasinternacionalesdecontabilidad.es/nic/pdf/NIC16.pdf
- NIC 41 Agricultura. (15 de Septiembre de 2010). *Agricultura: www.normasinternacionalesdecontabilidad.es.* Recuperado el 1 de Septiembre de

2014, de www.normasinternacionalesdecontabilidad.es: http://www.normasinternacionalesdecontabilidad.es/nic/pdf/NIC41.pdf

- NIC1 Presentacion de Estados Financieros. (22 de Febrero de 2010). *Presentacion de Estados Financieros: www.normasinternacionalesdecontabilidad.es.* Recuperado el 1 de Septiembre de 2014, de www.normasinternacionalesdecontabilidad.es: http://www.normasinternacionalesdecontabilidad.es/nic/pdf/NIC01.pdf
- Plan contable 2007. (01 de enero de 2010). *Nic Normas Internacionales de contabilidad.* Obtenido de http://plancontable2007.com/index.php/niif-nic/niif-normasinternacionales-de-informacion-financiera.html
- Ramírez, D. (2015). *Contabilidad administrativa.* México: Mc Graw Hill.

Rodrígues, A. (2013). *Fundamentos de mercadotecnia.* México: Universidad de Guanajuato.

- Rodríguez, D. (19 de septiembre de 2015). *Principios de Contabilidad Generalmente Aceptados (PCGA).* Obtenido de https://contabilidad.com.do/principios-decontabilidad-generalmente-aceptados-pcga/
- Rojas, R. (8 de junio de 2007). *Sistemas de costos. Un proceso para su implementación.* Manizales, Colombia: Universidad Nacional de Colombia, Sede Manizales. Obtenido de contabilidad.com.py web site: http://www.contabilidad.com.py/articulos\_70\_concepto-de-costo.html
- Rojas, R. (01 de octubre de 2015). *Contabilidad de costo: bdigital.unal.edu.co.* Obtenido de bdigital.unal.edu.co:

http://www.bdigital.unal.edu.co/12101/1/ricardorojasmedina.2014.pdf

Salas, A. (2013). *Clasificación de los costos*. Obtenido de https://www.uv.mx/personal/alsalas/files/2013/02/CLASIFICACION-DE-LOS-COSTOS.pdf

Tovar, J. (2016). *El cultivo del tabaco en América Latina.* Colombia: Documentos CEDE.

Vallejo, H., & Chiliquinga, M. (2017). *Costos. Modalidad Órdenes de producción.* Bogota, Colombia: Editorial UTN. Universidad Técnica del Norte.

.

# ANEXOS

**Anexo 1.** Documento de autorización para realizar la investigación

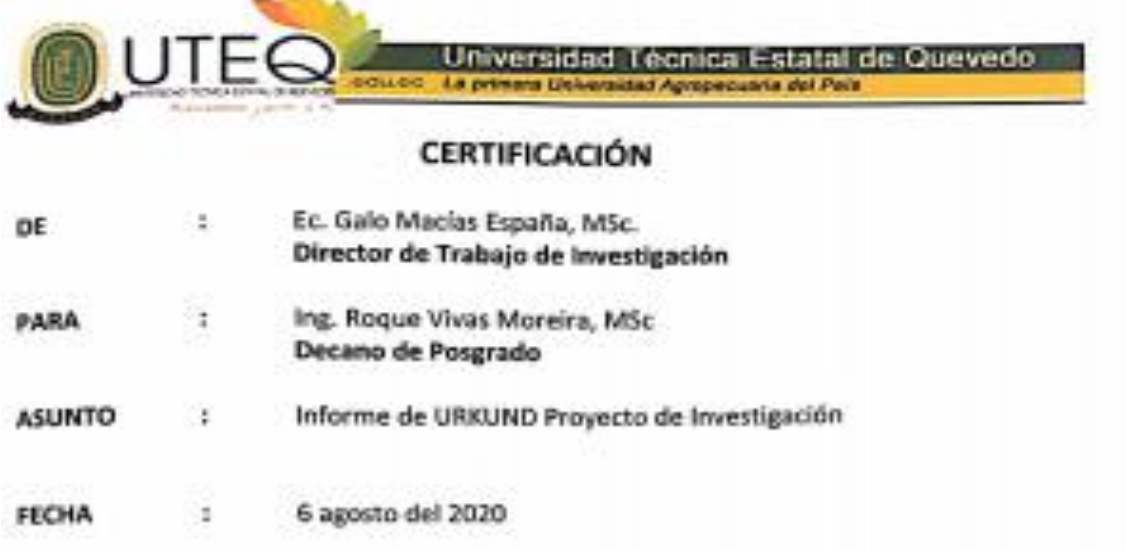

Por la presente sírvase encontrar el documento final del Proyecto de Investigación titulado: COSTOS DE PRODUCCIÓN POR PROCESOS Y SU INCIDENCIA EN LA RENTABILIDAD DE LA EMPRESA TABACALERA SAN MATEO, AÑO 2019, elaborado por el CPA. JAVIER ARMANDO VALENZUELA LUNA, posgradista de la Maestria en Contabilidad y Auditoria. El Proyecto de Investigación fue elaborado bajo mi dirección, de acuerdo asignación de la Unidad de Posgrado respectivamente, el mismo que cumple con el informe de la herramienta anti plagio URKUN, el cual avala los niveles de originalidad en un 92% del trabajo investigativo.

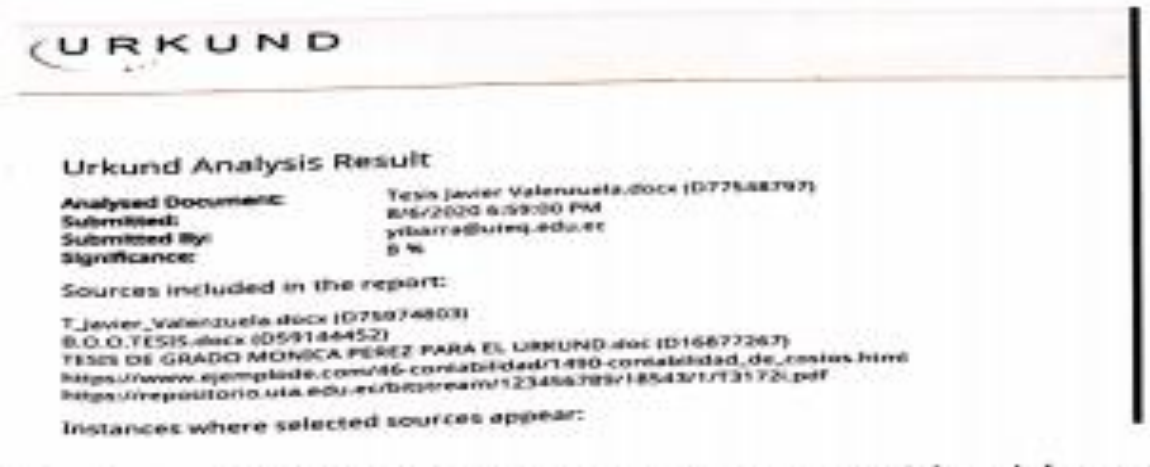

Extiendo esta certificación para el trámite pertinente del posgradista, continúe con la fase que extiendo esta certincación para el comoco.<br>el corresponde, acorde a lo establecido por la Unidad de Posgrado.

Atentamente.

confirmatique

Ec. Galo Macias España, MSc

Director de Trabajo de Investigación